# RAČUNALNIŠKA ARHITEKTURA

## 3 Osnove delovanja računalnikov

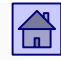

#### 3 Osnove delovanja računalnikov - vsebina

- Von [Neumannov računalniški model](#page-3-0)
	- **Von [Neumannov računalniški model](#page-4-0)**
	- Delovanje von [Neumannovega računalnika](#page-7-0)
- Flynnova [klasifikacija](#page-15-0)
- Glavni pomnilnik v von [Neumannovem računalniku](#page-21-0)
	- [Pomnilniška beseda](#page-21-0)
	- [Pomnilniški naslov](#page-22-0)
	- [Naslovni prostor](#page-22-0)
	- [Vsebina pomnilniške besede](#page-23-0)
	- Princetonska [in harvardska pomnilniška arhitektura](#page-37-0)
	- [Dostop do pomnilnika](#page-33-0)
- [Amdahlov zakon](#page-41-0)
- [Jeziki, nivoji in navidezni računalniki](#page-47-0)
	- [Računalnik kot zaporedje navideznih računalnikov](#page-48-0)
	- [Prehajanje iz jezika J2 v jezik J1](#page-57-0)
	- [Strojna in programska oprema računalnika](#page-63-0)
- [Primer izvedbe programa v računalniku](#page-66-0)

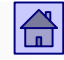

### Osnove delovanja računalnikov - vsebina:

#### [3.1 Von Neumannov računalniški model](#page-33-0)

- [3.2 Flynnova klasifikacija](#page-12-0)
- [3.3 Glavni pomnilnik v von Neumannovem računalniku](#page-17-0)
- [3.4 Amdahlov zakon](#page-32-0)
- □ [3.5 Jeziki, nivoji in navidezni računalniki](#page-40-0)
- [3.6 Primer izvedbe programa v računalniku](#page-50-0)

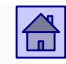

### <span id="page-3-0"></span>3.1 Von Neumannov računalniški model

- Sestavljajo ga trije osnovni deli:
	- CPE (centralna procesna enota)
	- Glavni pomnilnik
	- Vhodno-izhodni (V/I) sistem
- Je stroj s **shranjenim programom**, ki je shranjen v glavnem pomnilniku. Ukazi v programu določajo, kaj bo stroj delal.
- **Program vodi delovanje stroja**  program določa, kako bo stroj deloval.
- CPE jemlje ukaze iz glavnega pomnilnika in jih izvaja drugega za drugim.

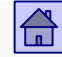

### Von Neumannov računalniški model

CPE

<span id="page-4-0"></span>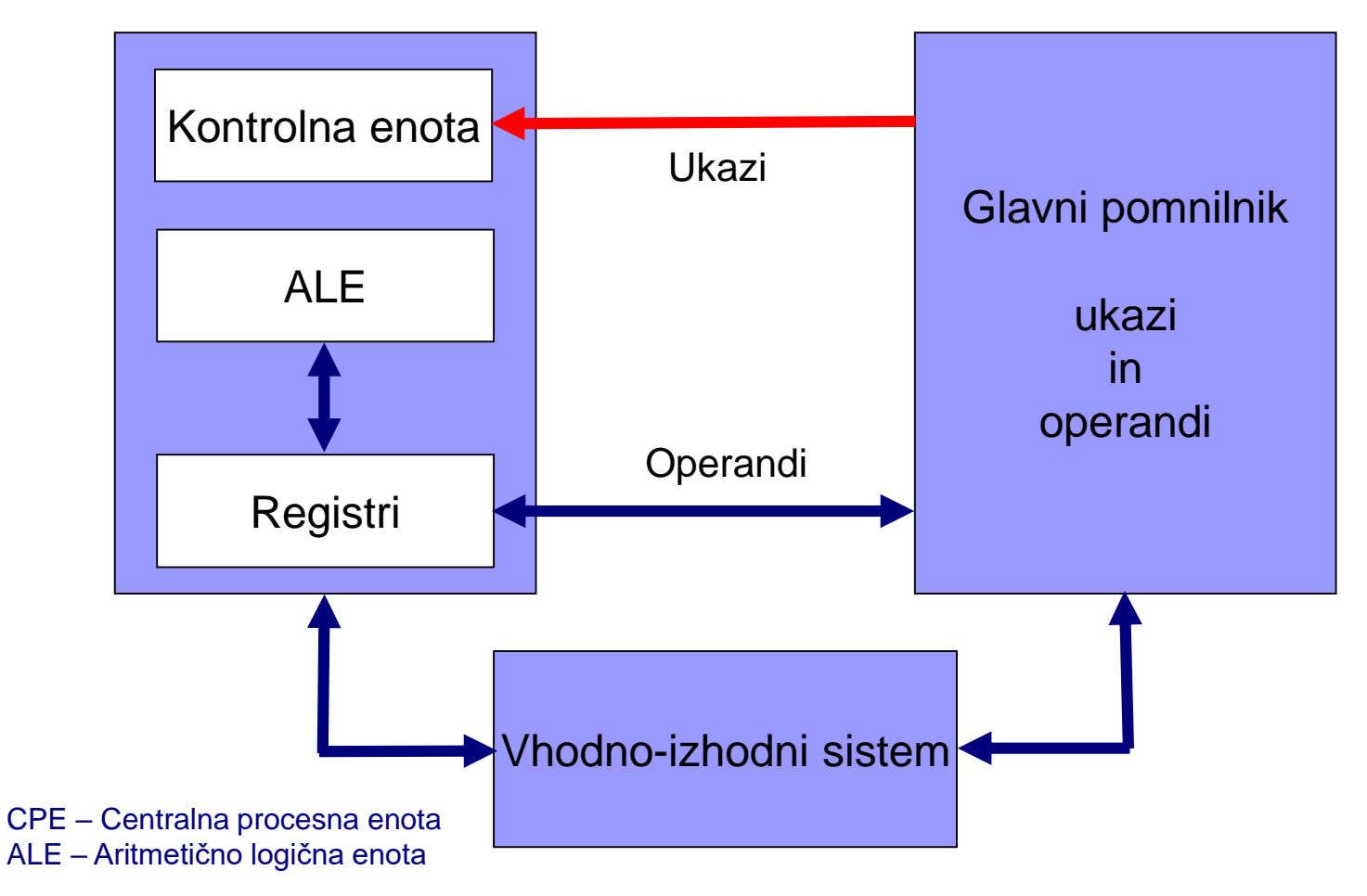

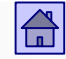

- CPE iz glavnega pomnilnika jemlje ukaze in jih izvršuje. V današnjih računalnikih je poleg CPE še več procesorjev, zato oznaka **centralna** procesna enota**.** Sestavljajo jo trije deli:
	- KONTROLNA ENOTA skrbi za prevzemanje ukazov in operandov in aktiviranje operacij, ki so določene z ukazi.
	- ALE izvaja aritmetične operacije (seštevanje . . . ) in logične operacije (AND . . .).
	- REGISTRI več povezanih pomnilniških celic, ki služijo za shranjevanje vrednosti.
		- Programsko nedostopni registri potrebni za delovanje CPE.
		- Programsko dostopni registri (arhitekturni registri) za shranjevanje operandov. Predstavljajo majhen in hiter pomnilnik v CPE.

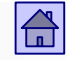

- **Glavni pomnilnik** je sestavljen iz pomnilniških besed. Vsaka pomnilniška beseda ima svoj enolični naslov.
	- V njem so shranjeni ukazi in operandi.
	- Oznaka glavni zopet služi za razlikovanje od drugih pomnilnikov v današnjih računalnikih (predpomnilniki, navidezni pomnilnik).
- **V/I sistem** za prenos informacije v zunanji svet ali iz zunanjega sveta. Informacija je v CPE in glavnem pomnilniku shranjena v obliki, ki ni dostopna zunanjemu svetu.
	- Sestavni del V/I sistema so vhodno-izhodne naprave, ki pretvarjajo informacijo v neko drugo obliko, ki je primerna za uporabnika ali pa služijo kot pomožni pomnilniki.

### <span id="page-7-0"></span>Delovanje von Neumannovega računalnika

- Njegovo delovanje popolnoma določajo ukazi (strojni ukazi), ki jih CPE jemlje iz glavnega pomnilnika zaporedoma enega za drugim.
- Strojni ukazi so v pomnilniku shranjeni eden za drugim po naraščajočih naslovih.
- Na neki način je določeno, iz katerega naslova se vzame prvi ukaz po vklopu računalnika ali po pritisku na tipko RESET.
	- Najenostavneje: prva ali zadnja pomnilniška lokacija najnižji ali najvišji naslov v pomnilniku.

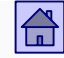

### Pri vsakem ukazu razlikujemo dva koraka

 **1. korak:** Jemanje ukaza iz pomnilnika (FETCH) (tudi branje ali prevzem ukaza)

- ukazno prevzemni cikel
- angl. fetch cycle
- □ V CPE je poseben register programski števec (PC Program Counter), ki vedno vsebuje pomnilniški naslov, na katerem je v pomnilniku shranjen naslednji ukaz.
- **2. korak:** Izvrševanje v 1. koraku prevzetega ukaza (EXECUTE)
	- izvršilni cikel
	- angl. execute cycle

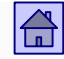

- Vsak ukaz vsebuje dve vrsti informacij:
	- informacijo o operaciji, ki naj se izvrši,
	- informacije o operandih, nad katerimi naj se operacija izvrši.
- CPE izvrši operacijo in poskrbi, da je v PC naslov naslednjega ukaza tako, da poveča vsebino PC-ja za 1 (ali več).
- **Pravilo:** ukazi v pomnilniku so shranjeni po naraščajočih naslovih zato PC  $\leftarrow$  PC + 1. To pravilo je rezultat dogovora in določa vrstni red izvajanja ukazov.

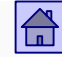

#### Delovanje von Neumannovega računalnika

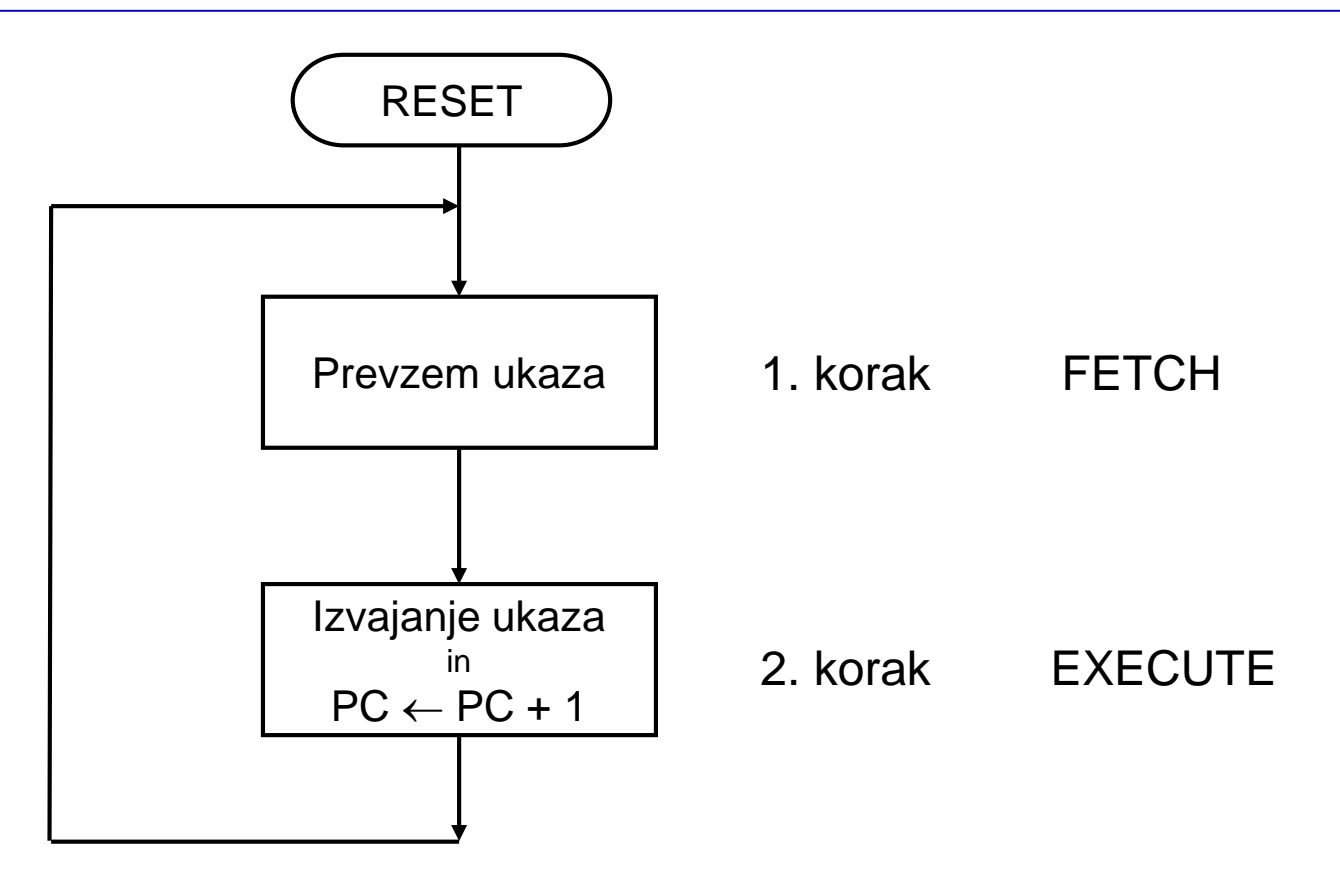

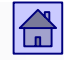

Po zaključku koraka 2 začne CPE zopet s korakom 1. Ta dva koraka se ponavljata, dokler računalnik deluje.

 **Izjema 1:** Skočni ukazi, s katerimi lahko v PC zapišemo poljuben naslov.

■ **Izjema 2:** Prekinitev ali past

CPE po koraku 2 ne prevzame ukaza po pravilu PC  $\leftarrow$  PC + 1, temveč začne izvajati drug program - prekinitveno servisni program (PSP).

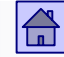

<span id="page-12-0"></span>Delovanje von Neumannovega računalnika

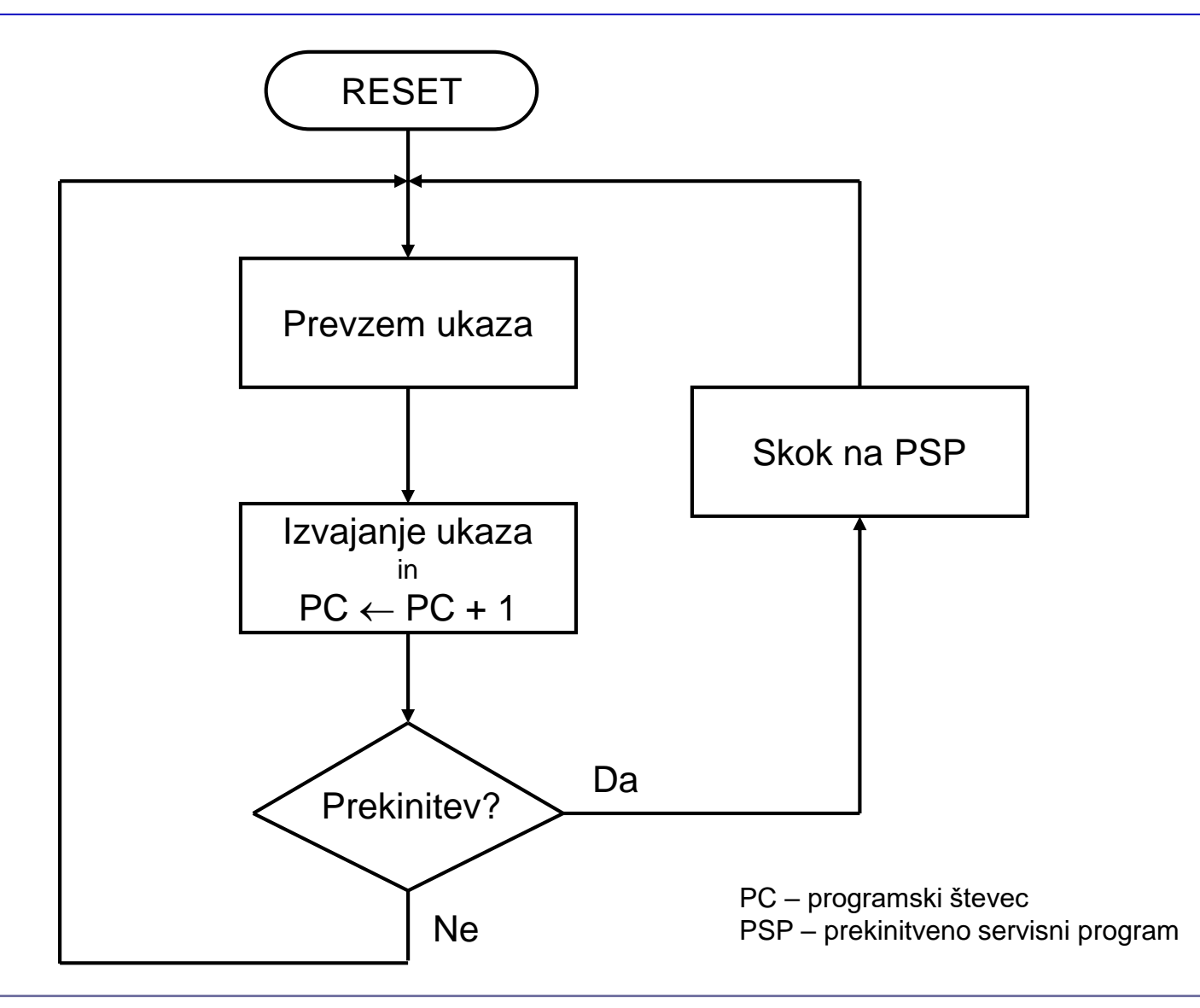

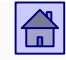

- Zaporedno izvajanje ukazov je počasno in predstavlja osnovno slabost von Neumannovih računalnikov.
- Razširitve osnovnega von Neumannovega modela so zajete v Flynnovi klasifikaciji.

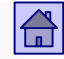

### Osnove delovanja računalnikov - vsebina:

- [3.1 Von Neumannov računalniški model](#page-33-0)
- [3.2 Flynnova klasifikacija](#page-12-0)
- [3.3 Glavni pomnilnik v von Neumannovem računalniku](#page-17-0)
- [3.4 Amdahlov zakon](#page-32-0)
- □ [3.5 Jeziki, nivoji in navidezni računalniki](#page-40-0)
- [3.6 Primer izvedbe programa v računalniku](#page-50-0)

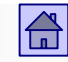

### <span id="page-15-0"></span>3.2 Flynnova klasifikacija

- To razvrstitev računalnikov v štiri skupine je predlagal M.J.Flynn leta 1966. Osnovna kriterija te klasifikacije za razvrstitev računalnikov sta:
	- število ukazov, ki se izvršujejo hkrati (instruction stream),
	- število operandov, ki jih en ukaz hkrati obdeluje (data stream).
- Po teh dveh kriterijih spada vsak računalnik v enega od štirih razredov:
- 1 SISD (Single Instruction Single Data)
	- klasični Von Neumannovi računalniki brez paralelizma pri ukazih in operandih
	- $\Box$  Intel Pentium 4

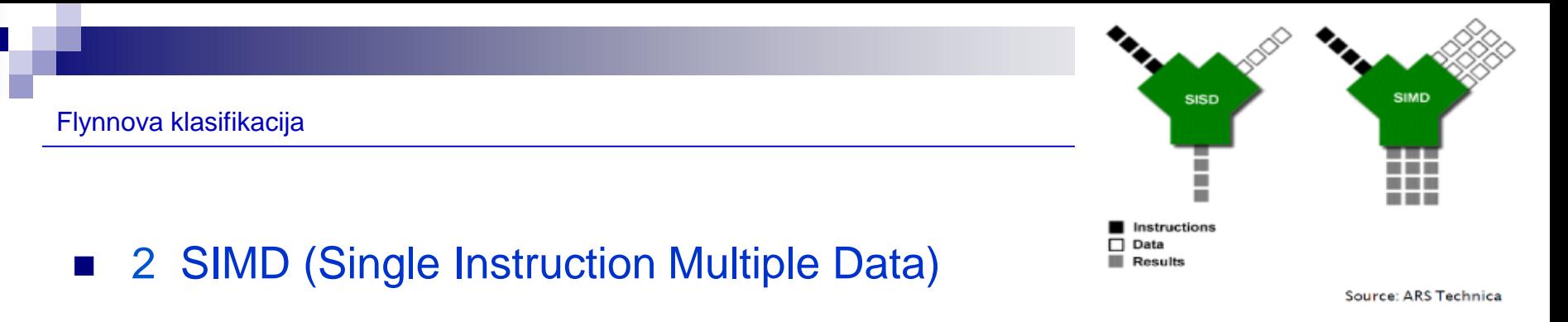

- □ Pravi vektorski računalniki (paralelni računalniki, grafični procesorji)
- □ Ukazi SSE (Streaming SIMD Extensions) pri procesorjih z arhitekturo x86
- 3 MISD ! (Multiple Instruction Single Data)
	- Neobičajna arhitektura. Več ukazov nad istimi operandi uporablja se kjer se zahteva neobčutljivost na napake.
- 4 MIMD (Multiple Instruction Multiple Data)

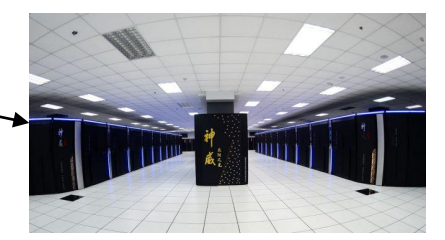

- Multiprocesorski računalniki (paralelni računalniki)
- V to skupino se (pogojno) uvrščajo tudi večjedrni superskalarni računalniki, npr. Intel Core i7, čeprav jih zaradi omejenega števila jeder običajno uvrstimo v SISD.

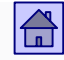

- <span id="page-17-0"></span>□ Pri MIMD računalnikih se naenkrat izvaja več ukazov, vsak na svojih operandih.
- □ MIMD računalnik tvori več povezanih navadnih von Neumannovih računalnikov – več CPE, ki so med seboj povezane.
- Večjedrne računalnike včasih štejemo tudi kar med SISD, čeprav jih lahko uvrščamo tudi v SIMD in MIMD.

#### Primer :

Flynnova klasifikacija

**SIMD enota (Single Instruction Multiple Data)** 

Primer: matrično množenje: (ARM: NEON enota kot SIMD razširitev) :

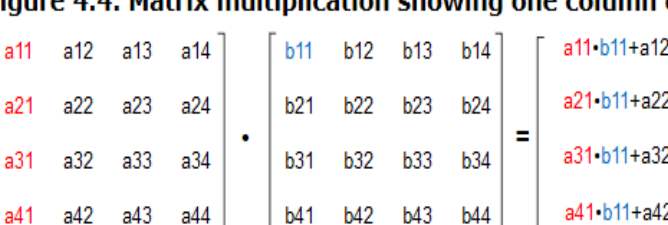

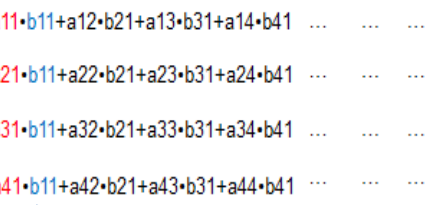

Figure 4.4. Matrix multiplication showing one column of results

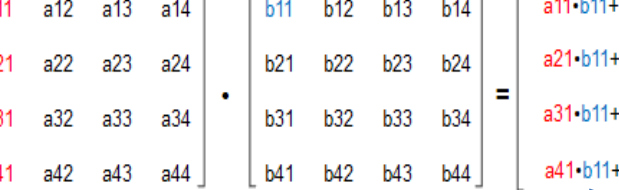

GPU : podobna filozofija, je

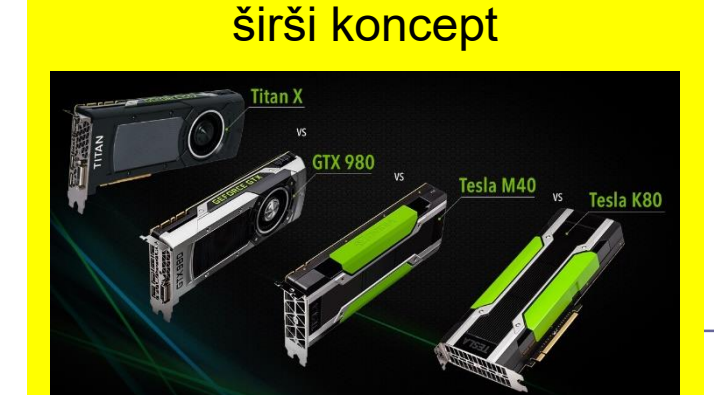

Figure 4.5. NEON vector-by-scalar multiplication

VMUL.F32 q2, q1, d0[0]

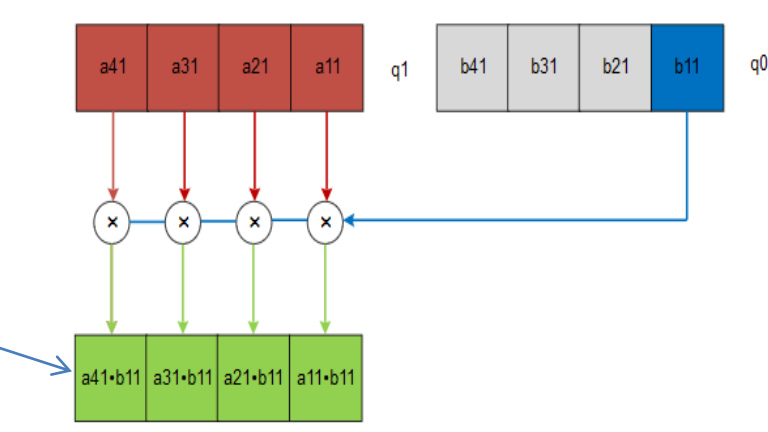

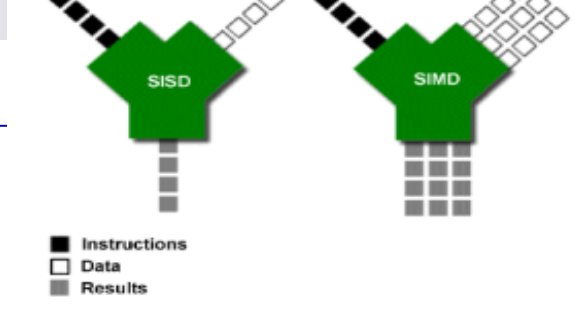

Source: ARS Technica

A

Flynnova klasifikacija

#### Primera:

4 MIMD (Multiple Instruction Multiple Data)

#### (tesneje povezan) (ohlapneje povezan) CPE Predpomnilnik CPE Predpomnilnik CPE Predpomnilnik Povezovalna struktura Pomnilnik V/I sistem **Skupne** spremenljivke

#### Multiprocesor Multiračunalnik

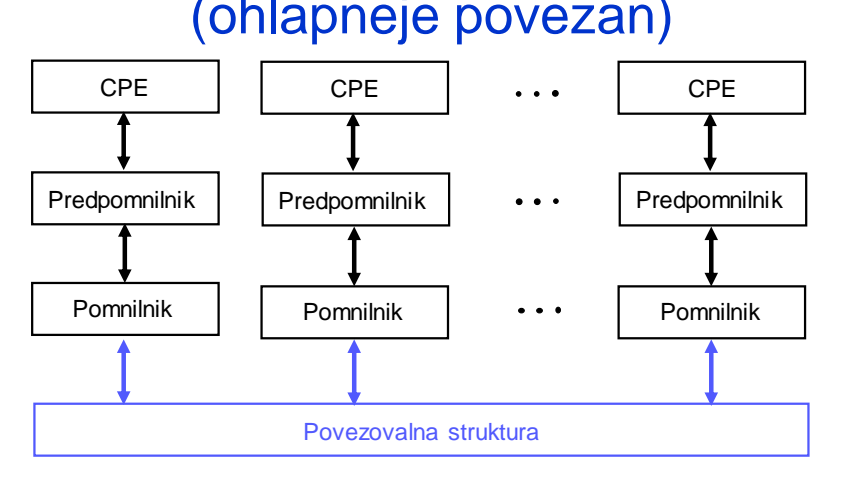

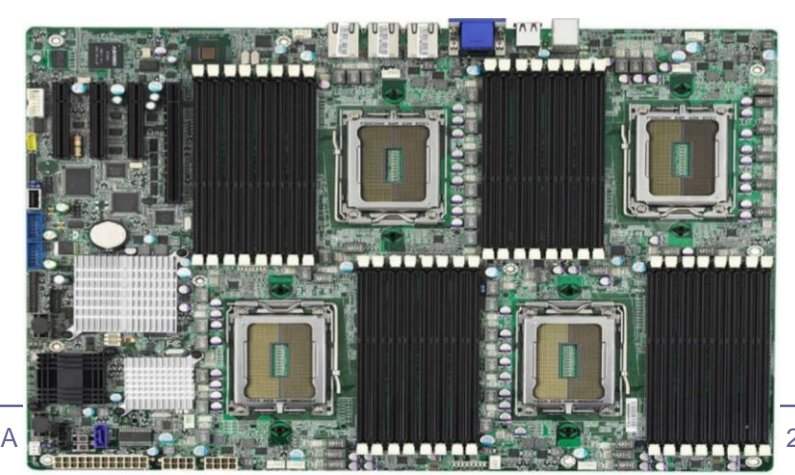

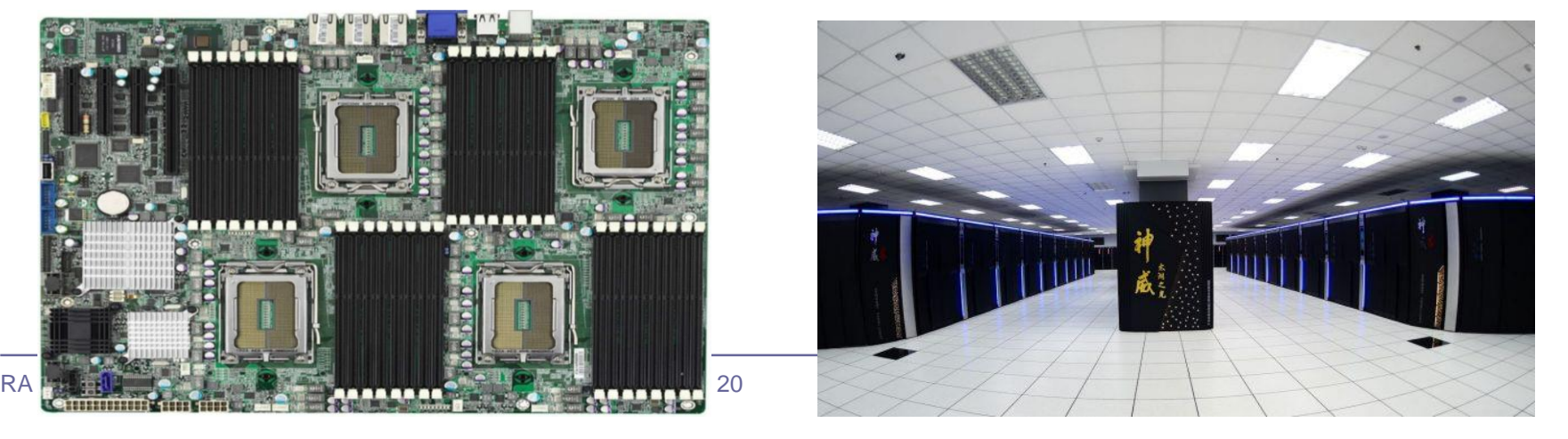

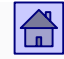

### Osnove delovanja računalnikov - vsebina:

- [3.1 Von Neumannov računalniški model](#page-33-0)
- [3.2 Flynnova klasifikacija](#page-12-0)
- [3.3 Glavni pomnilnik v von Neumannovem računalniku](#page-17-0)
- □ [3.4 Amdahlov zakon](#page-32-0)
- □ [3.5 Jeziki, nivoji in navidezni računalniki](#page-40-0)
- [3.6 Primer izvedbe programa v računalniku](#page-50-0)

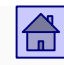

### <span id="page-21-0"></span>3.3 Glavni pomnilnik v von Neumannovem računalniku

#### **Definicija**

- *Glavni pomnilnik je pasivna naprava in služi za shranjevanje ukazov in operandov.*
- Osnovna celica v pomnilniku je pomnilniška celica, ki lahko hrani 1 bit informacije (vsebina 0 ali 1).

#### **Pomnilniška beseda** (tudi pomnilniška lokacija)

- *Pomnilniška beseda je definirana kot najmanjše število bitov, ki imajo svoj naslov. Pomnilniška beseda je torej najmanjša naslovljiva enota v pomnilniku.*
- Pomnilnik je enodimenzionalno zaporedje pomnilniških besed.
- Pomnilniško besedo sestavlja določeno število enobitnih pomnilniških celic.
- **Dolžina pomnilniške besede** je število enobitnih pomnilniških celic, ki sestavljajo pomnilniško besedo. Danes je najpogostejša dolžina besede 1 bajt  $(= 8 \text{ bitov})$ .

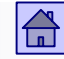

#### <span id="page-22-0"></span>**Pomnilniški naslov**

- *Je enolična oznaka vsake pomnilniške besede*
- Vsaka pomnilniška beseda ima svoj enolični pomnilniški naslov.
- Naslov pomnilniške besede je nespremenljiv.
- Število bitov, ki sestavljajo naslov, imenujemo **dolžina naslova**.
- Dolžina naslova v bitih določa naslovni prostor.
- **Naslovni prostor** (tudi pomnilniški prostor)
	- *Je množica vseh naslovov*
	- In določa tudi največjo možno velikost pomnilnika.

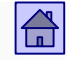

- <span id="page-23-0"></span> **Vsebina pomnilniške besede** se lahko spreminja. V 8-bitno pomnilniško besedo lahko shranimo 2<sup>8</sup> = 256 različnih vsebin.
- Naslov pomnilniške besede pa je nespremenljiv.
- Število pomnilniških besed v glavnem pomnilniku ni nujno enako velikosti naslovnega prostora.
- Deli naslovnega prostora so lahko prazni (vsi naslovi niso uporabljeni)  $\Rightarrow$  glavni pomnilnik je običajno manjši od največje možne velikosti.

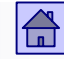

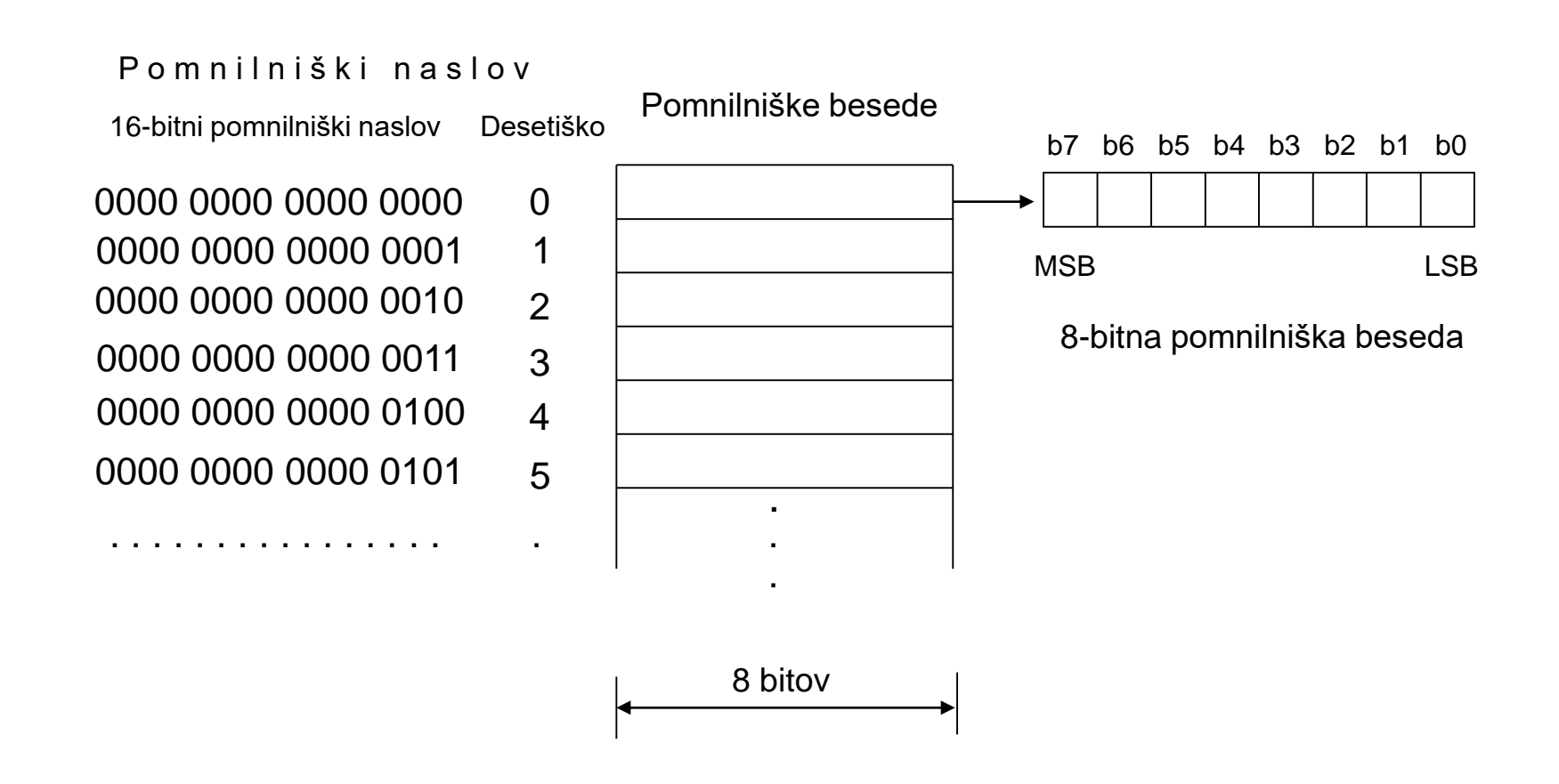

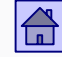

#### Pomnilniški naslov

Dvojiško (16-bitni naslov) Šestnajstiško Desetiško

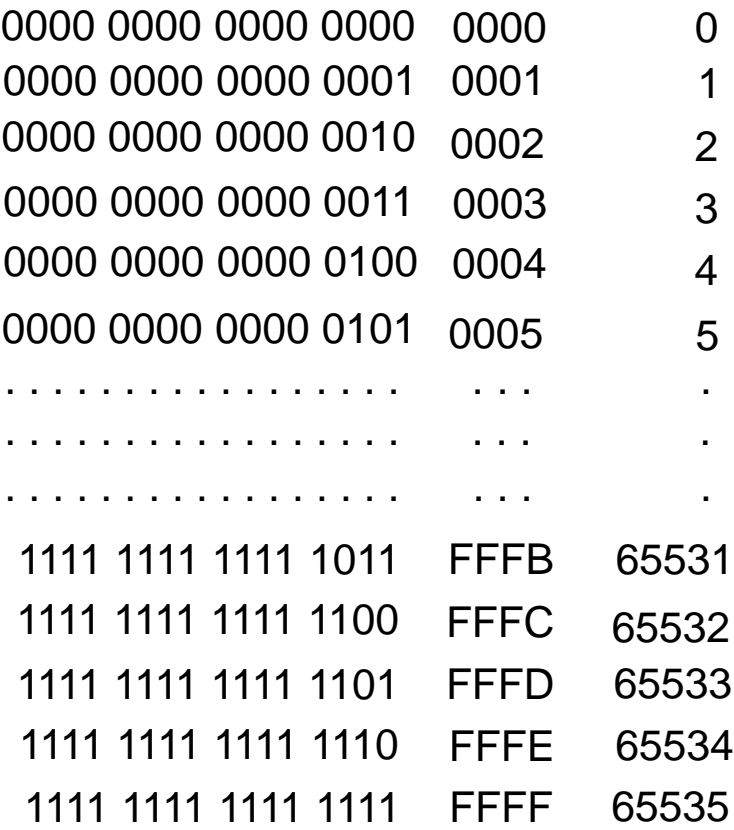

Pomnilniške besede

. . . .<br>.

64 K (= 216) pomnilniških besed

64 K  $(=2^{16})$  pomnilniških besed

### Predpone kilo, mega, giga idr. so samo pri velikosti pomnilnika potence števila 2!

Pomnilniki

- 1K (kilo) =  $2^{10}$  = 1024 (1 KB = 1024 B)
- $1M$  (mega) =  $2^{20}$  = 1 048 576 (1 MB = 1 048 576 B)
- 1G (giga) =  $2^{30}$  = 1 073 741 824 (1 GB = 1024\*1024\*1024 = 1 073 741 824 B)
	- □ Vzrok je tehnološki: npr. 10-bitni pomnilniški naslov omogoča  $2^{10}$ =1024 različnih naslovov in ne 1000.
	- □ Predlog IEC 1998: KiB =  $2^{10}$  B, MiB =  $2^{20}$  B, GiB =  $2^{30}$  B

Druga področja (frekvenca, hitrost prenosa …)

- **1k** (kilo) =  $10^3$  = 1000 (1 km = 1000 m)
- $1M$  (mega) = 10<sup>6</sup> = 1 000 000 (100 Mb/s=100 000 000 b/s)
- 1G (giga) =  $10^9$  = 1 000 000 000 (1 GHz = 1 000 000 000 Hz)

Primer slike pomnilnika (memory map) pri procesorju 68HC11 – procesor ima 16-bitni pomnilniški naslov

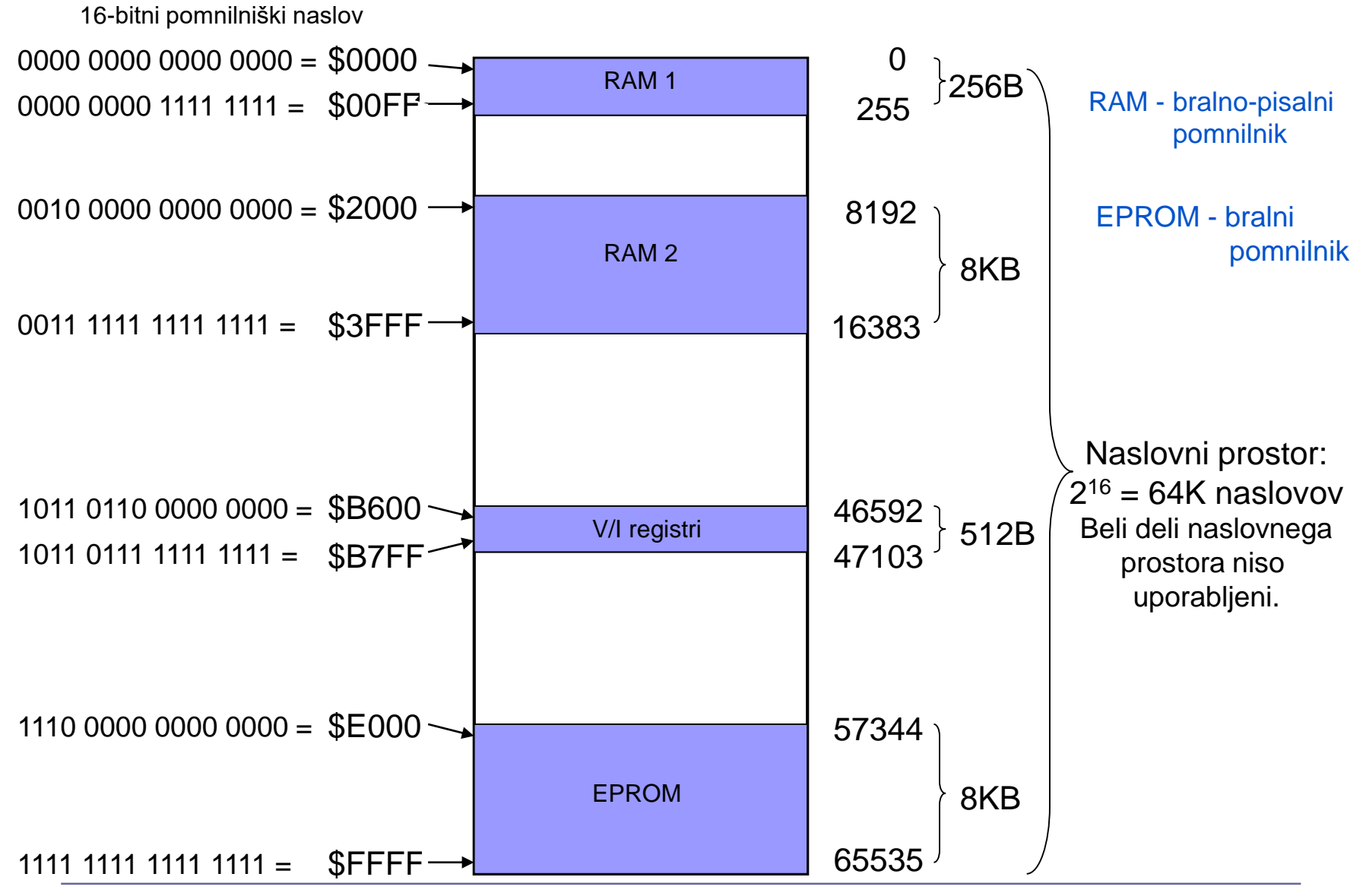

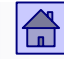

#### Primer slike pomnilnika pri procesorju AT91SAM9260 (32-bitni pomnilniški naslov)

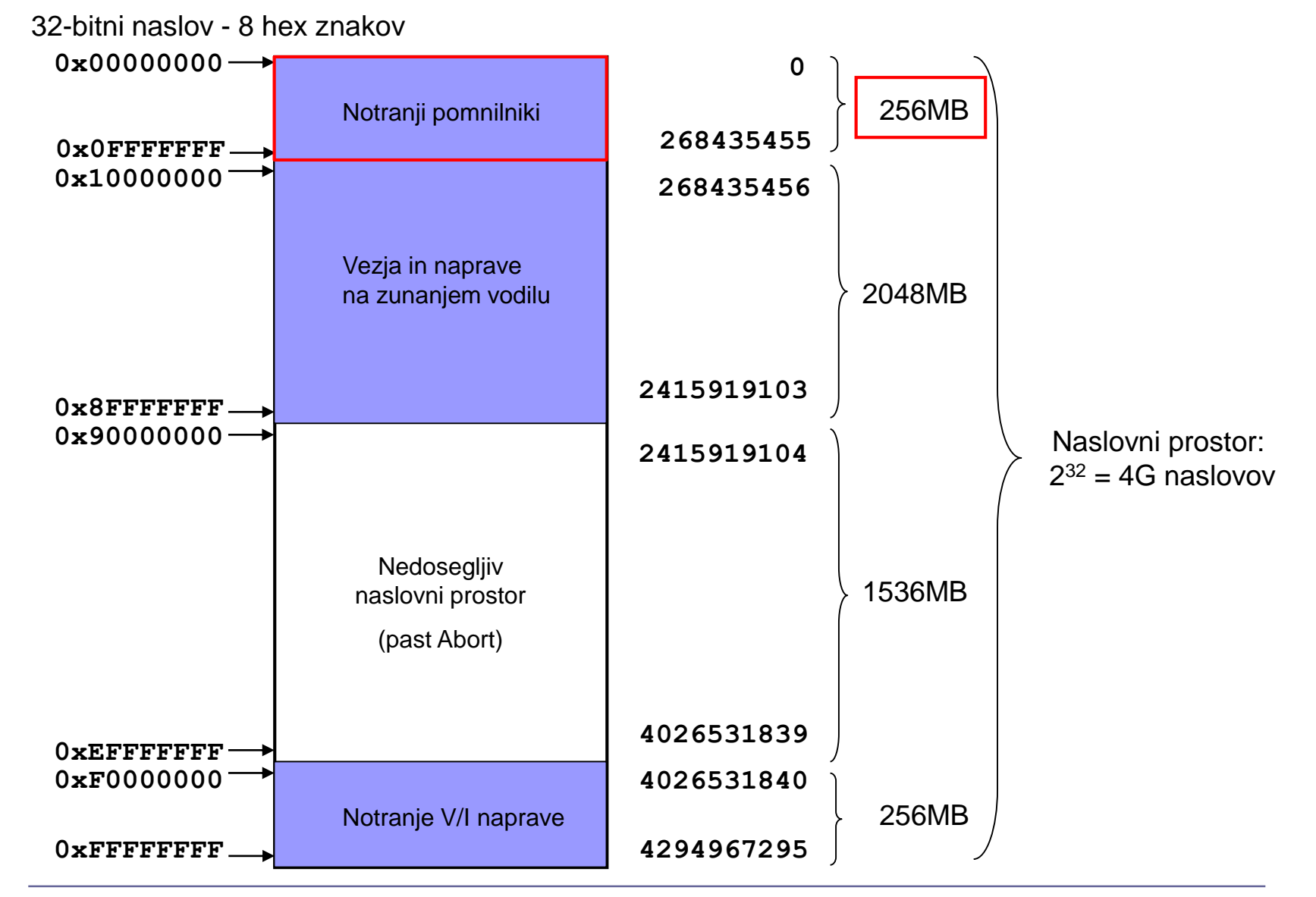

#### Slika pomnilnika pri AT91SAM9260 (memory map)

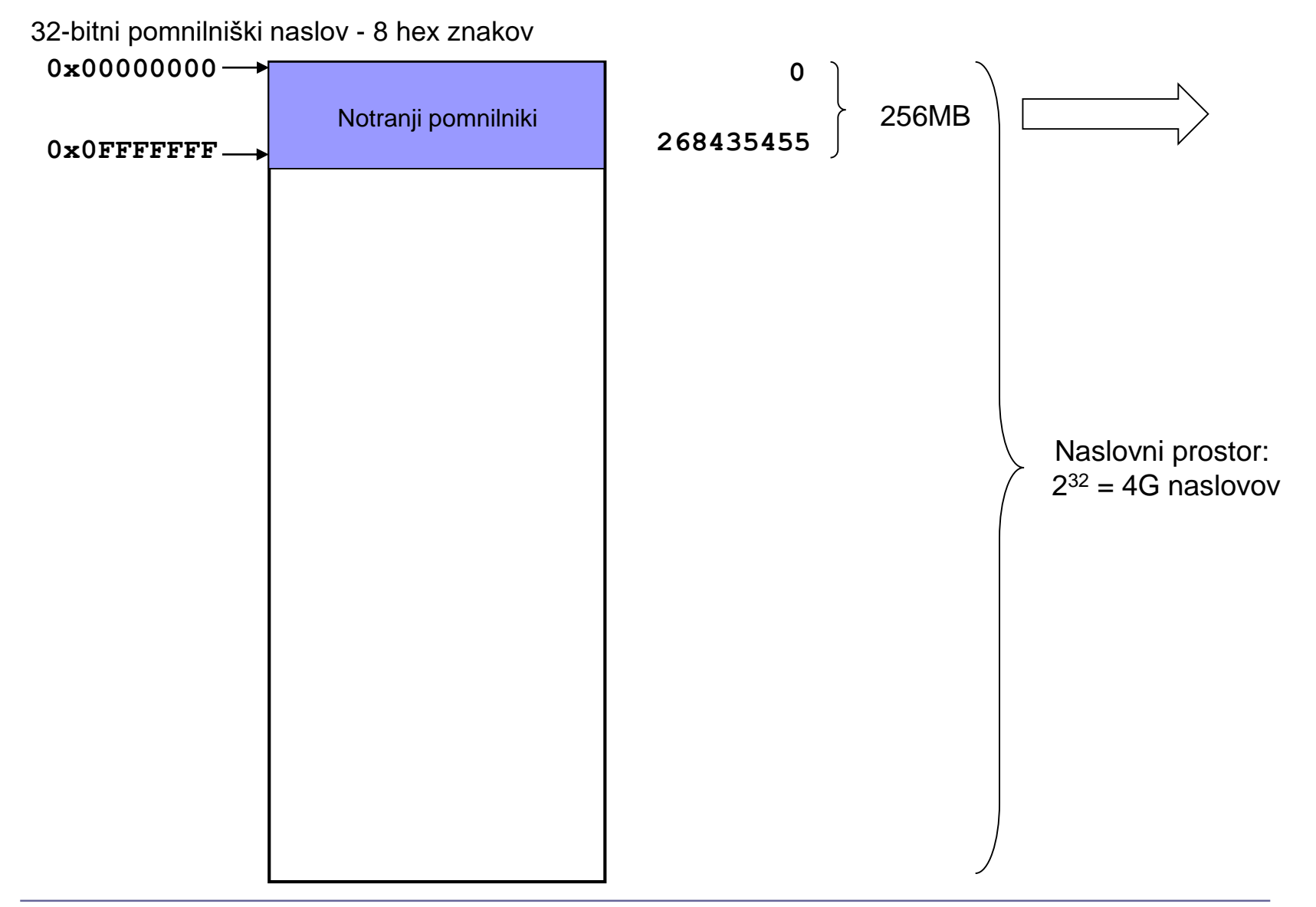

#### Slika notranjega pomnilnika (prvih 256 MB) do pri AT91SAM9260

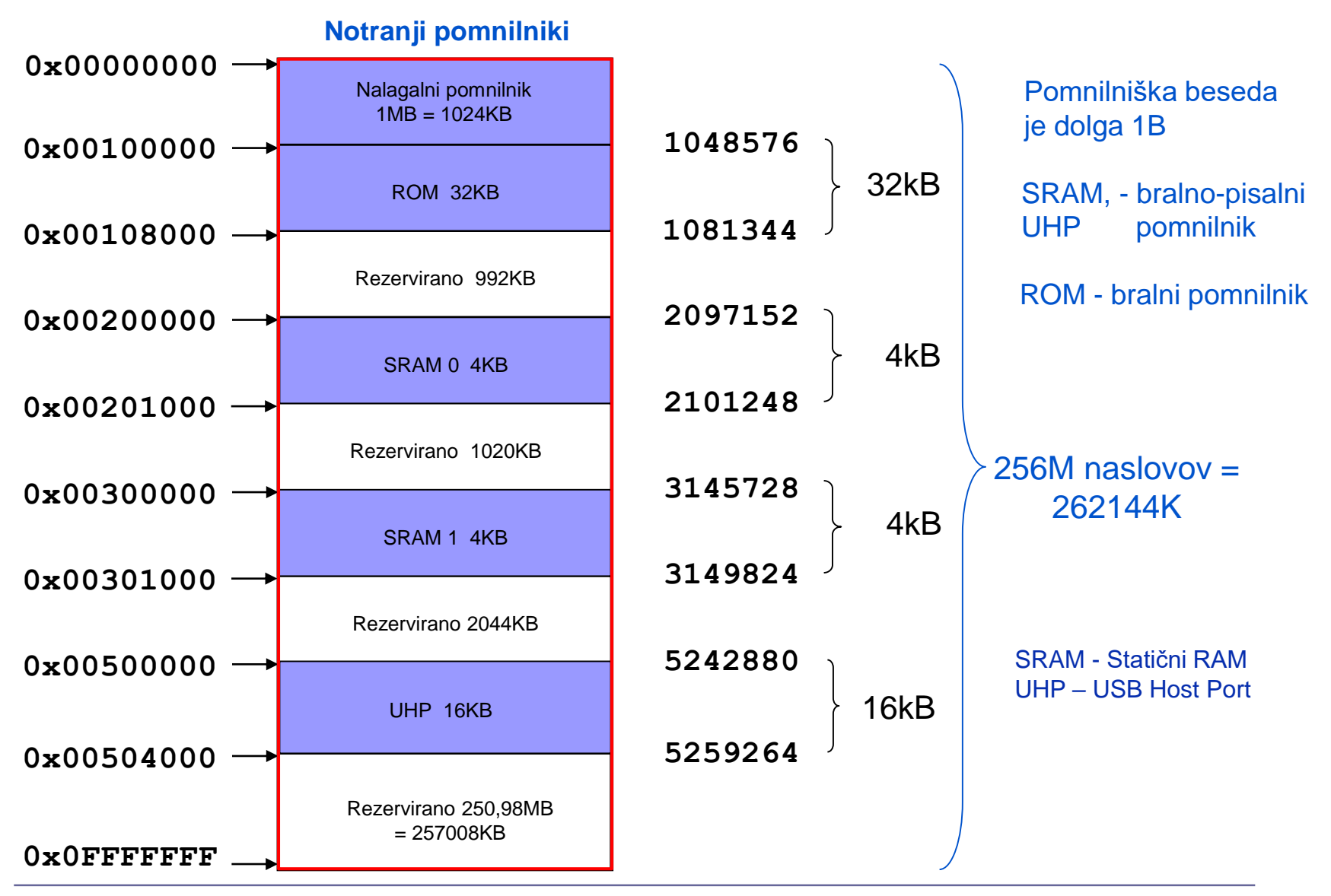

### Von Neumannovo ozko grlo

- **Prenosi CPE**  $\leftrightarrow$  **gl. pomnilnik promet**
- Von Neumannovo ozko grlo povezava med CPE in glavnim pomnilnikom. Iz pomnilnika v CPE se prenašajo vsi ukazi in operandi iz pomnilnika ali v pomnilnik.
- Eden od načinov za razširitev tega ozkega grla je razdelitev glavnega pomnilnika v dva dela.

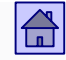

- <span id="page-32-0"></span> Pomnilnik je pri harvardski arhitekturi razdeljen na dva ločena pomnilnika.
- V enem so shranjeni samo operandi operandni pomnilnik, v drugem pa samo ukazi – ukazni pomnilnik.
- Ukazni in operandni pomnilnik lahko delujeta istočasno. Tako lahko dosežemo do dvakrat večjo hitrost.
- Harvardska arhitektura se danes uporablja pri predpomnilniku na najnižjem nivoju (operandni in ukazni predpomnilnik L1), glavni pomnilnik pa je pri večini računalnikov en sam (princetonska arhitektura).

#### Dostop do pomnilnika

- <span id="page-33-0"></span>■ CPE dostopa do pomnilniške besede tako, da v pomnilnik pošlje naslov te besede in signal za smer prenosa.
- Smer prenosa vrsta dostopa
	- $CPE \leftarrow$  gl. pomnilnik branje (bralni dostop)
	- $CPE \rightarrow gl.$  pomnilnik pisanje (pisalni dostop)

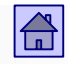

Linija = povezava

# Povezava CPE <-> glavni pomnilnik?

Vodilo = skupina povezav (naslovno, podatkovno, kontrolno, …)

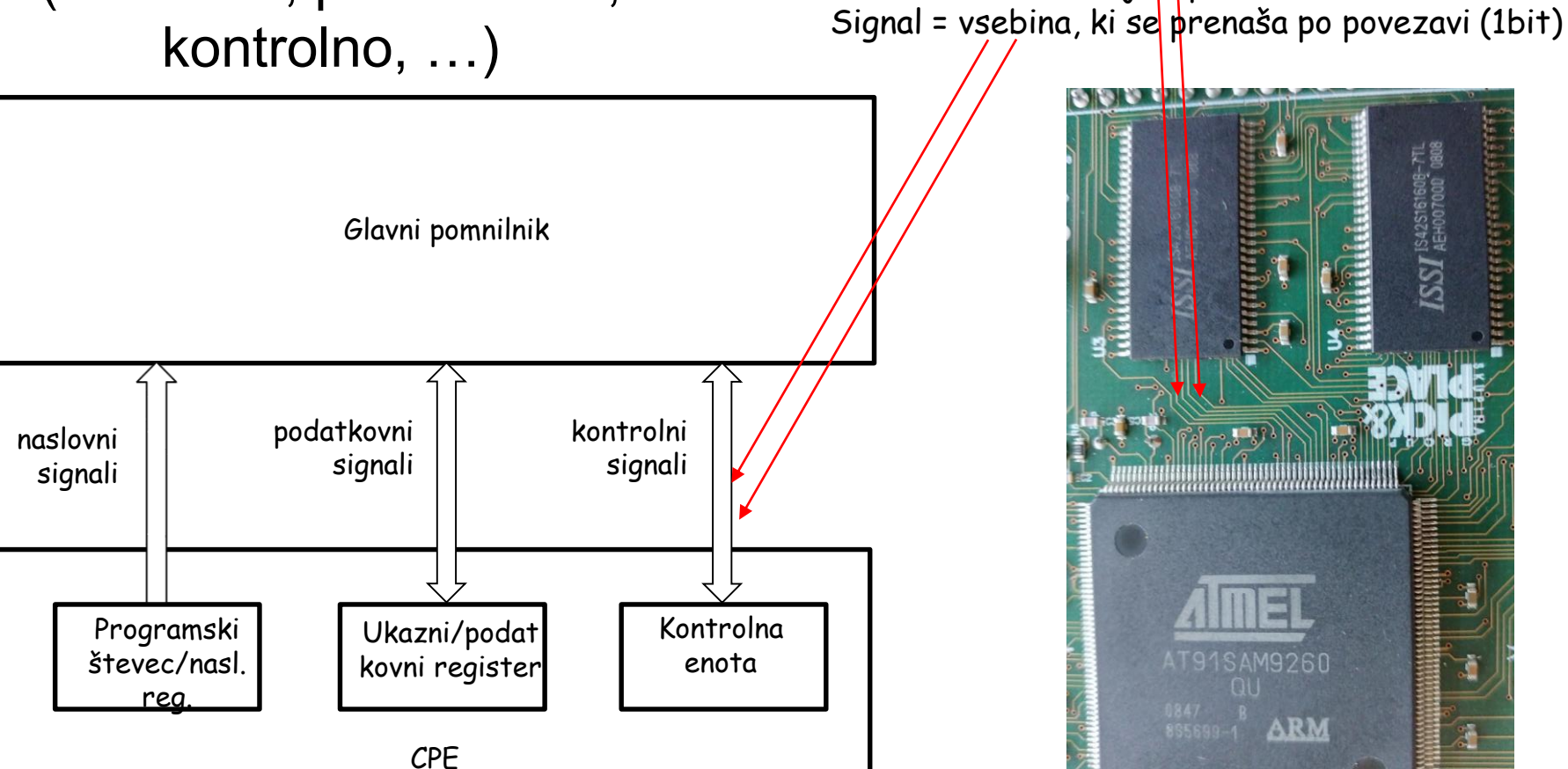

#### Povezava med CPE in glavnim pomnilnikom – bralni dostop

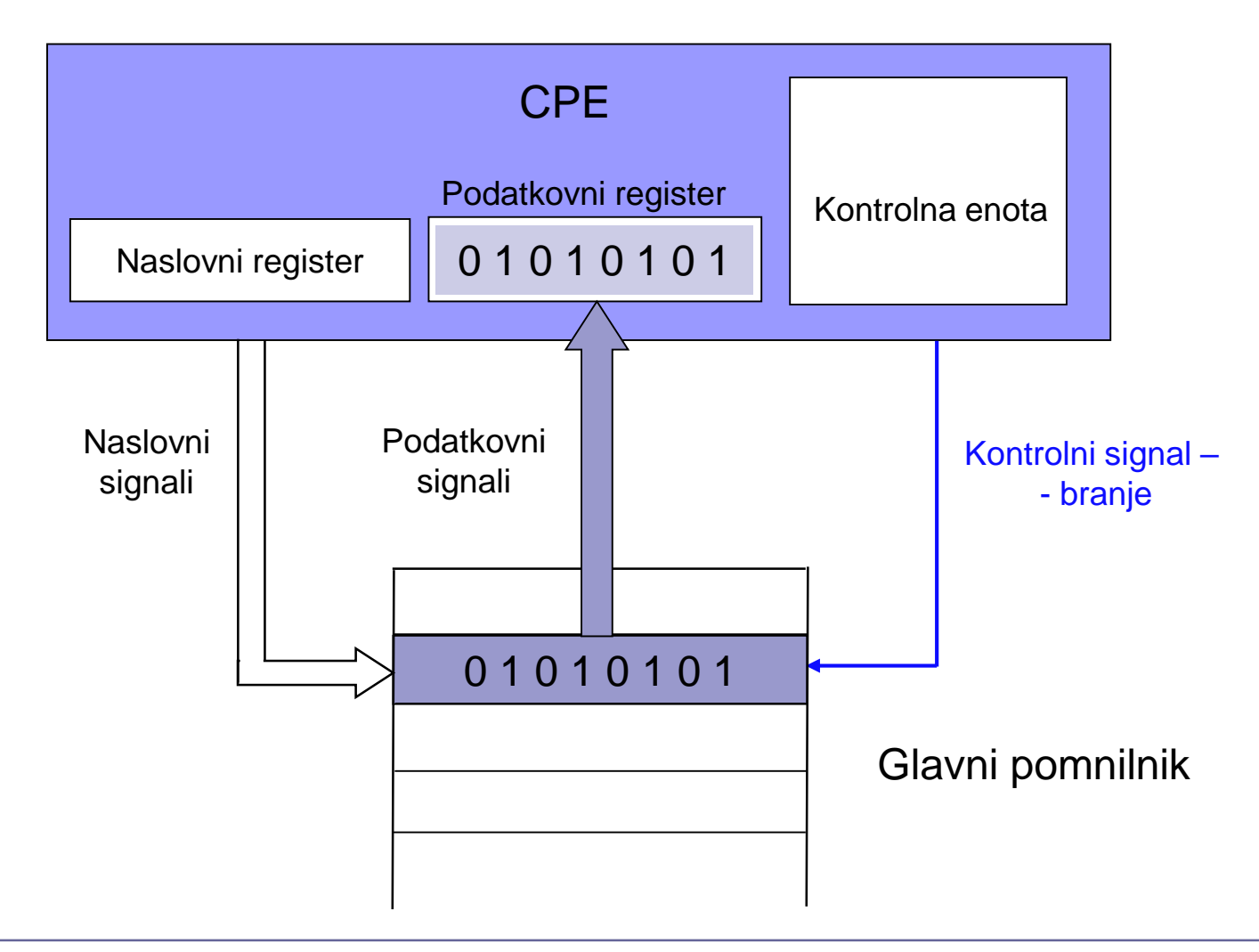

 $\bigoplus$
### Povezava med CPE in glavnim pomnilnikom – pisalni dostop

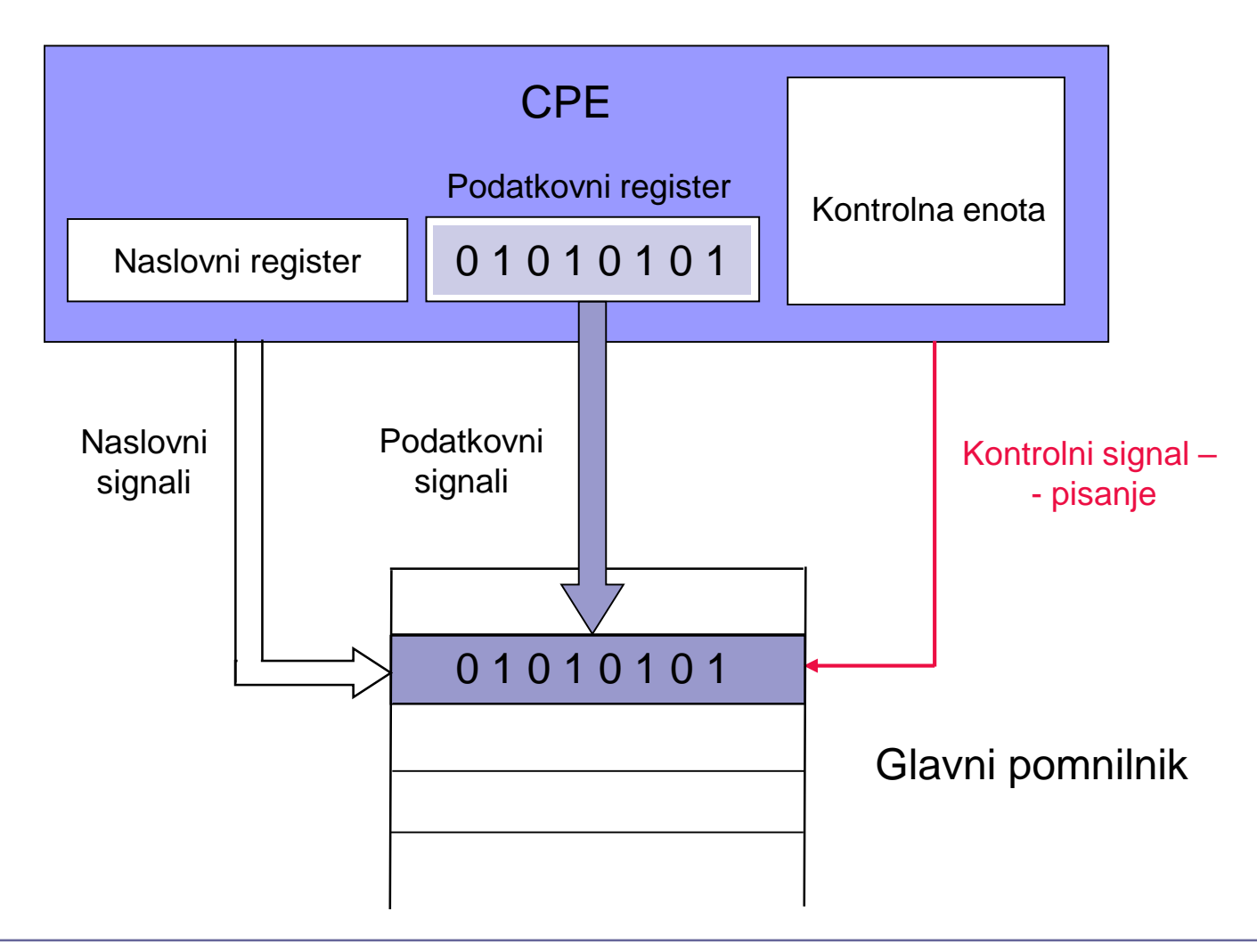

 $\bigoplus$ 

# Razširitev von Neumannovega ozkega grla

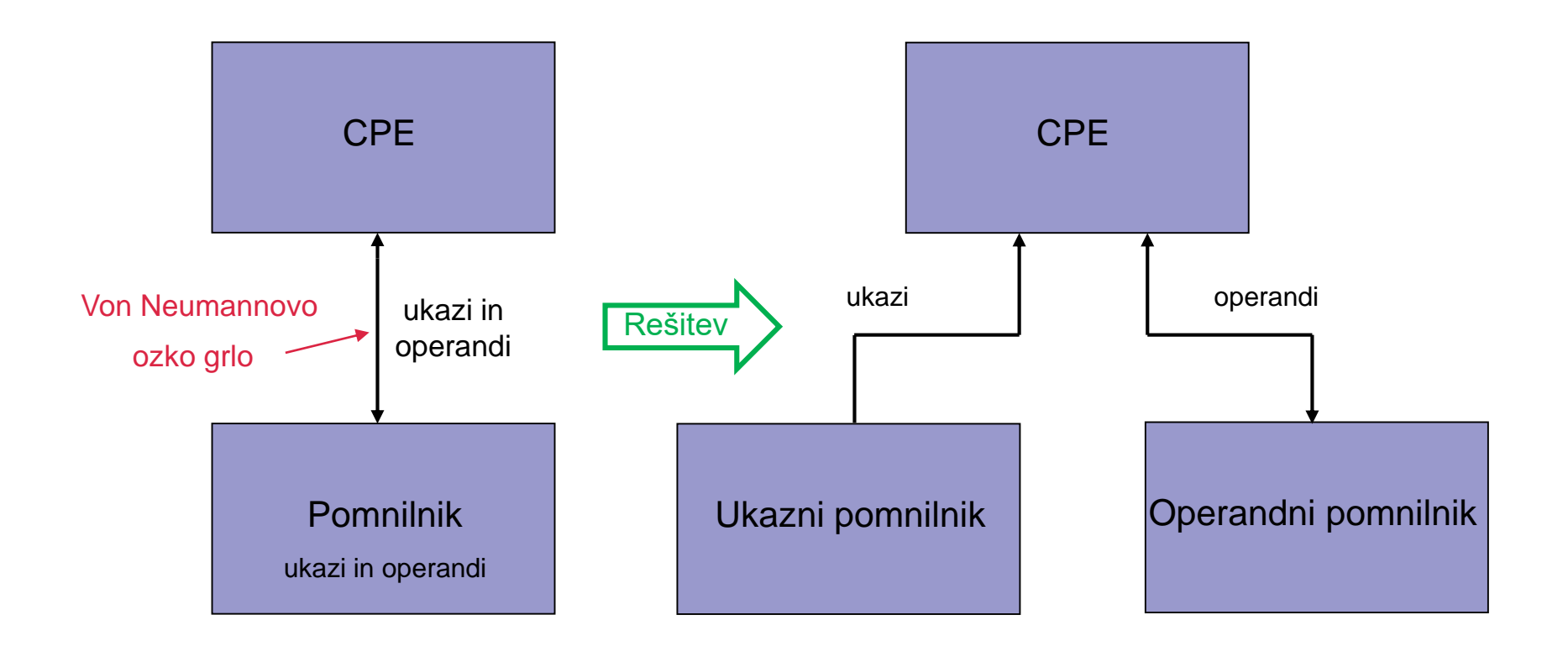

Princetonska pomnilniška arhitektura

Harvardska pomnilniška arhitektura

슮

# Povzetek lastnosti glavnega pomnilnika v von Neumannovem računalniku

- Pomnilnik je enodimenzionalen in organiziran v besede. Vsaka beseda ima svoj, enoličen naslov.
- **Ni razlike med ukazi in operandi.**
- Pomen ni sestavni del operandov.

Veliko več bralnih kot pisalnih dostopov,

### Primer programa

# Razmerje: okrog 80% branj (B), 20% pisanj (P)

□ Zakaj?

PROGRAM LDR R1, STEV1 LDR R2,STEV2 ADD R3,R2,R1 STR R3,REZ 2B 2B 1B 1B1P

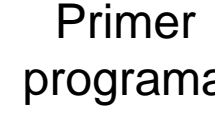

Kombinacija 8 bitov v pomnilniku, npr. 1000 1011, lahko predstavlja:

- število brez predznaka: 139 (desetiško) ali
- število s predznakom: 11 (desetiško) ali
- znak v razširjeni ASCII abecedi: < ali
- strojni ukaz: ADDA (op.koda strojnega ukaza procesorja 68HC11) ali
- pomnilniški naslov: 139 (desetiško) ali
- kombinacijo bitov ali
- točka slike, vzorec zvoka, . . .

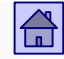

# <span id="page-40-0"></span>Osnove delovanja računalnikov - vsebina:

- [3.1 Von Neumannov računalniški model](#page-33-0)
- [3.2 Flynnova klasifikacija](#page-12-0)
- [3.3 Glavni pomnilnik v von Neumannovem računalniku](#page-17-0)
- □ [3.4 Amdahlov zakon](#page-32-0)
- □ [3.5 Jeziki, nivoji in navidezni računalniki](#page-40-0)
- [3.6 Primer izvedbe programa v računalniku](#page-50-0)

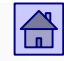

# 3.4 Amdahlov zakon (1967)

- G. M. Amdahl je eden od arhitektov slavne serije računalnikov IBM 370.
- Če v računalniku za faktor *N* (N-krat) pohitrimo delovanje pri vseh operacijah, razen pri *f-*temu delu od vseh operacij, potem je povečanje hitrosti celotnega računalnika *S(N)* enako:

$$
S(N) = \frac{1}{f + \frac{1 - f}{N}} = \frac{N}{1 + (N - 1) * f}
$$

*f* je delež operacij, ki niso pohitrene!

*S(N) = povečanje hitrosti celotnega sistema N = faktor povečanja hitrosti (1 – f)-tega dela f = delež operacij, ki niso pohitrene 1 – f = delež operacij, ki so N-krat pohitrene* 

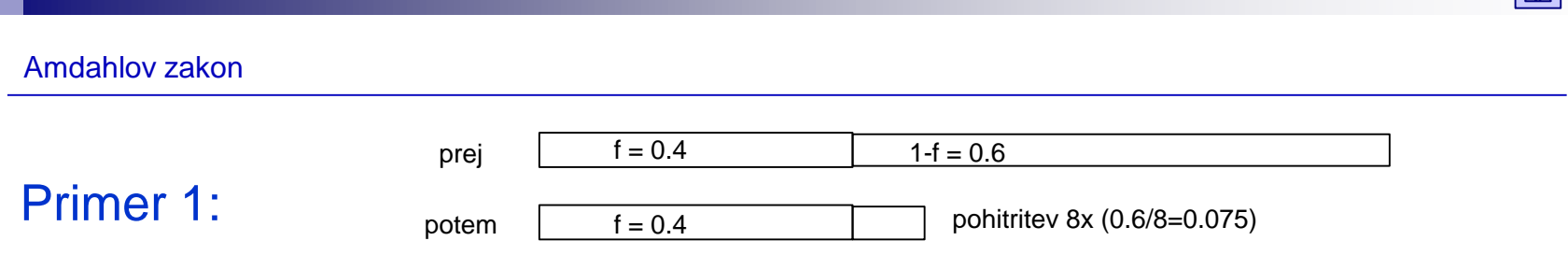

- Izvajanje programov na nekem računalniku bi želeli pohitriti tako, da enojedrni procesor zamenjamo z osemjedrnim (8 paralelno delujočih CPE).
- Kolikokrat hitreje se bodo izvajali programi, če se lahko paralelno izvaja samo 60 % programov?

Amdahlov zakon

 $f = 0.4$  1-f = 0.6

pohitritev 8x (0.6/8=0.075) potem  $f = 0.4$ 

- *N = 8 (del programov se lahko izvaja 8-krat hitreje)*
- *1 – f = 0,6 delež programov, ki so 8-krat pohitreni;*
- *f = 0,4 delež programov, ki niso pohitreni (40% programov se ne more izvajati paralelno)*

prej

*S(N) pohitritev celote (vseh programov)*

$$
S(N) = \frac{8}{1 + (8 - 1) * 0,4} = \frac{8}{1 + 2,8} = 2,1
$$

- Hitrost izvajanja vseh programov se poveča za faktor 2,1 (2,1 - krat).
- Če so se programi pred zamenjavo izvajali npr. 100 sekund, se bodo potem izvajali 47,6 sekunde (100 / 2,1 = 47,6).

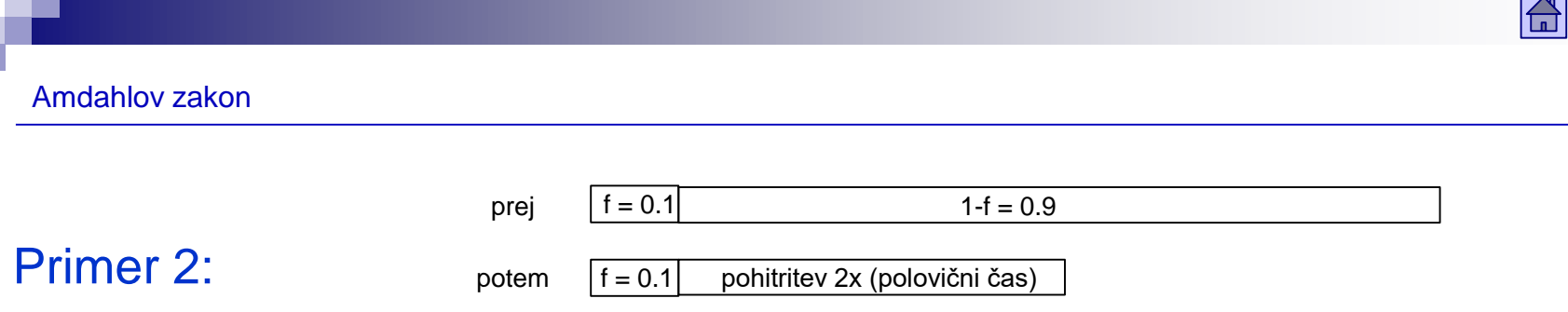

- Izvajanje programa na nekem računalniku bi želeli pohitriti tako, da izvajanje 90% ukazov v programu dvakrat pohitrimo.
- Kolikokrat hitreje se bo izvajal program na takem računalniku ?

 $S(N) = ?$ 

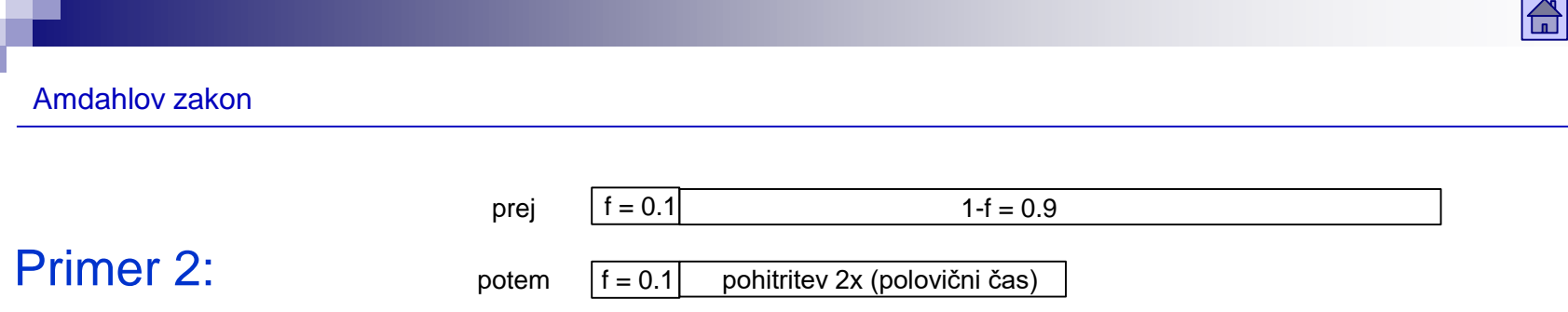

- Izvajanje programa na nekem računalniku bi želeli pohitriti tako, da izvajanje 90% ukazov dvakrat pohitrimo.
- Kolikokrat hitreje se bo izvajal program na takem računalniku ?

$$
S(N) = \frac{1}{0.1 + \frac{0.9}{2}} = \frac{1}{0.1 + 0.45} = \frac{1}{0.55} = 1.818181
$$

■ Hitrost izvajanja programa se poveča za faktor 1.82.

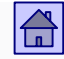

# Osnove delovanja računalnikov - vsebina:

- [3.1 Von Neumannov računalniški model](#page-33-0)
- □ [3.2 Flynnova klasifikacija](#page-12-0)
- [3.3 Glavni pomnilnik v von Neumannovem računalniku](#page-17-0)
- [3.4 Amdahlov zakon](#page-32-0)
- [3.5 Jeziki, nivoji in navidezni računalniki](#page-40-0)
- [3.6 Primer izvedbe programa v računalniku](#page-50-0)

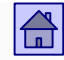

# 3.5 Jeziki, nivoji in navidezni računalniki

- Za veliko večino uporabnikov so podrobnosti o zgradbi in delovanju računalnikov nepomembne.
- Računalnik in njegove lastnosti vidijo predvsem skozi lastnosti programskega jezika, ki ga uporabljajo.
- Neki programski jezik se lahko realizira na zelo različnih računalnikih, to pa pomeni, da so različni računalniki za uporabnika, ki uporablja ta programski jezik, videti bolj ali manj enaki.

# Računalnik kot zaporedje navideznih računalnikov

- Pri veliki večini današnjih računalnikov imamo 6 nivojev.
- Na vsakem nivoju vidimo računalnik skozi drugačen programski jezik.
- Ta programski jezik si lahko uporabnik predstavlja kot strojni jezik nekega navideznega računalnika.
- Na najnižjem nivoju (nivo 0) elektronika (logična vrata in flip-flopi) neposredno izvaja najenostavnejše ukaze.

### Računalnik s šestimi nivoji

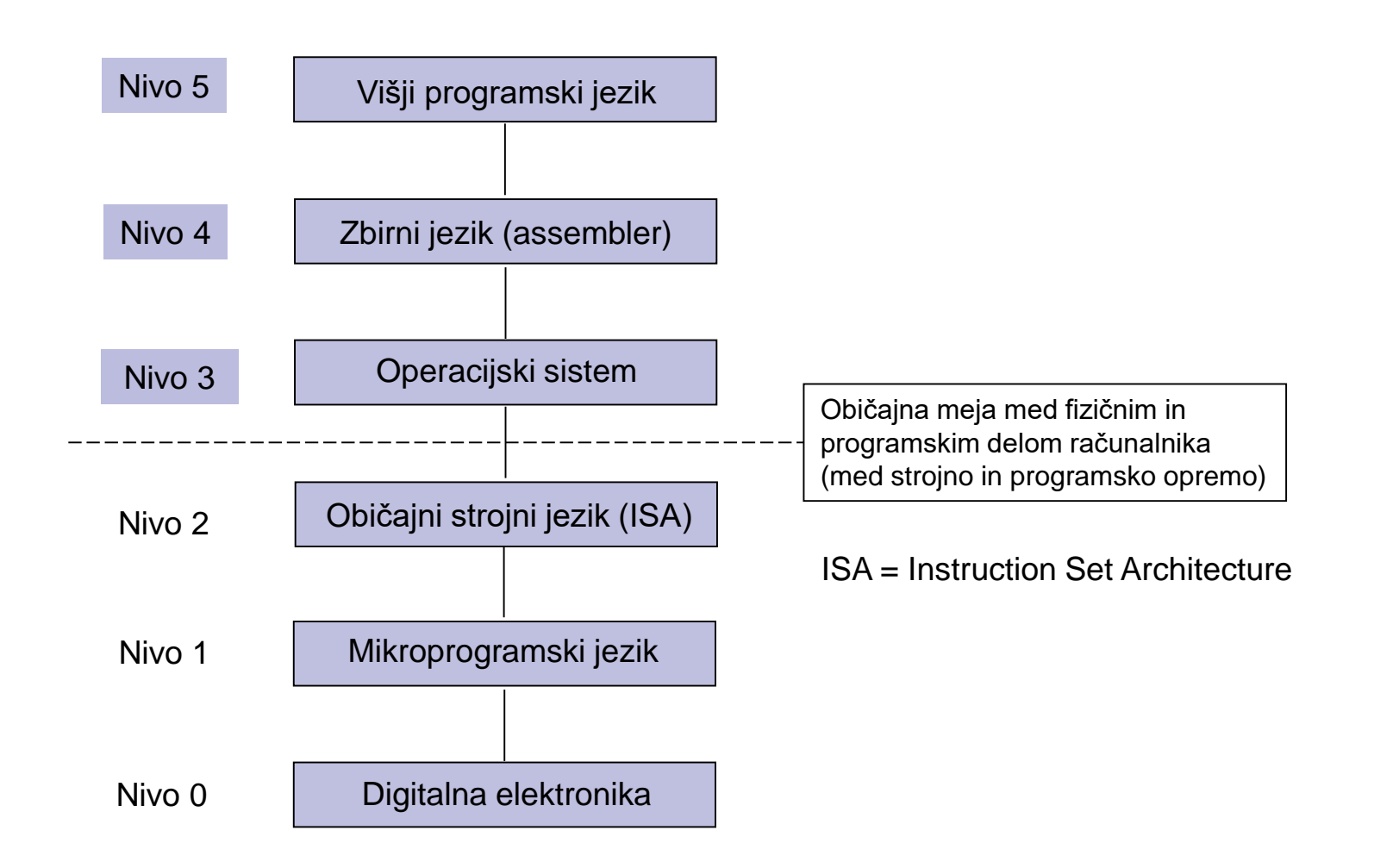

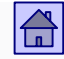

- <span id="page-50-0"></span> Nivo 1 lahko zasledimo pri mnogih današnjih računalnikih. RISC računalniki nimajo nivoja 1.
	- Vsak ukaz običajnega strojnega jezika se izvrši kot zaporedje mikroukazov – računalnikom, ki tako delujejo (imajo nivo 1), rečemo, da so mikroprogramirani.
	- Pri teh računalnikih je mikroprogramski jezik dejansko pravi strojni jezik.
	- □ Ker v začetku računalniki tega nivoja niso imeli in je za uporabnika neviden, se pojem strojni jezik uporablja na nivoju 2.
	- Mikroprogram na nivoju 1 je napisan pri proizvajalcu in pravzaprav definira običajni strojni jezik. Uporabnik ga običajno ne more spreminjati.

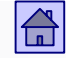

- Uporabnik vidi računalnik na nivoju 2 skozi uporabo običajnih strojnih ukazov, ki tvorijo običajni strojni jezik.
	- Računalniška arhitektura je določena z zgradbo in lastnostmi računalnika, kot jih vidi programer na tem nivoju.
	- Zato tudi ime ISA Instruction Set Architecture.
	- Z običajnim strojnim jezikom ima programer popoln nadzor nad vsemi deli računalnika.
	- Pri prvih računalnikih višjih nivojev sploh ni bilo in je programiranje potekalo samo v običajnem strojnem jeziku.

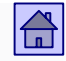

- Nivo 3 je nivo operacijskega sistema.
	- Jezik na tem nivoju vsebuje vse ukaze nivoja 2, ki so jim dodani novi ukazi za lažje delo z računalnikom (npr. delo z V/I napravami, paralelno izvajanje programov, diagnostični ukazi).
	- Operacijski sistem je program, ki olajša delo z računalnikom in služi kot vmesnik med uporabnikom in strojno opremo računalnika.
	- Z operacijskim sistemom želimo doseči:
		- lažje delo,
		- boljši izkoristek strojnih zmogljivosti računalnika (v določenem času opraviti kar največ dela).

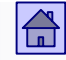

- Funkcije operacijskega sistema bi bilo mogoče realizirati tudi strojno na nivoju 2, vendar je programska izvedba bolj ekonomična (več operacijskih sistemov, nadgradnja . . .).
- Na tem nivoju je običajna tudi delitev uporabnikov z različno pravico uporabe ukazov.
- Nekateri ukazi nivoja 2 so običajnim uporabnikom na nivoju 3 nedostopni (dostopni samo sistemskim programerjem).
- Za večino današnjih programerjev je nivo 3 najnižji nivo, na katerem lahko delajo.

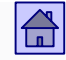

- Na nivoju 4 uporabnik vidi računalnik skozi zbirni jezik.
	- Zbirni jezik je samo simbolična, človeku bližja oblika jezika nivoja 3 (in s tem tudi nivoja 2).
	- Programe v zbirnem jeziku je treba pred izvajanjem prevesti na jezik nivoja 3 (oziroma 2).
- Nivo 5 oblikujejo višji programski jeziki, ki so namenjeni večini programerjev.
	- To so npr. C, C#, C++, Java, Python, BASIC, FORTRAN, COBOL in mnogi drugi.
	- Programe, napisane v teh jezikih, je treba prevesti na jezik nivoja 4 ali nivoja 3.

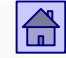

- V računalnikih lahko ugotovimo tudi višje nivoje, kot npr. program za delo s podatkovnimi bazami, UI, ….
- Vsak nivo si lahko predstavljamo kot navidezni računalnik, ki ima za strojni jezik kar jezik tega nivoja, tako da običajnemu uporabniku na višjih nivojih ni potrebno poznavanje dejanskega strojnega nivoja.
- Vsekakor pa je potrebno programe, napisane v jeziku kateregakoli višjega nivoja (navideznega računalnika), pretvoriti v zaporedje ukazov strojnega jezika.
- Uporabniki se tega pretvarjanja pogosto ne zavedajo, proizvajalci računalnikov in programske opreme pa morajo poskrbeti za prehajanje iz enega jezika v drugega.

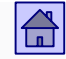

- Mehanizem prehajanja iz enega jezika v drugega je lahko realiziran na dva načina:
	- $\square$  s prevajanjem,
	- $\square$  z interpretiranjem.
- Po letu 1990 pa se je razširila še vmesna rešitev:
	- $\Box$  delno prevajanje.
- Glavna razlika med prevajanjem in interpretiranjem je, da pri interpretiranju ne obstaja prevedeni (ciljni) program.

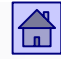

### Prehajanje iz jezika J2 v jezik J1

### Prevajanje

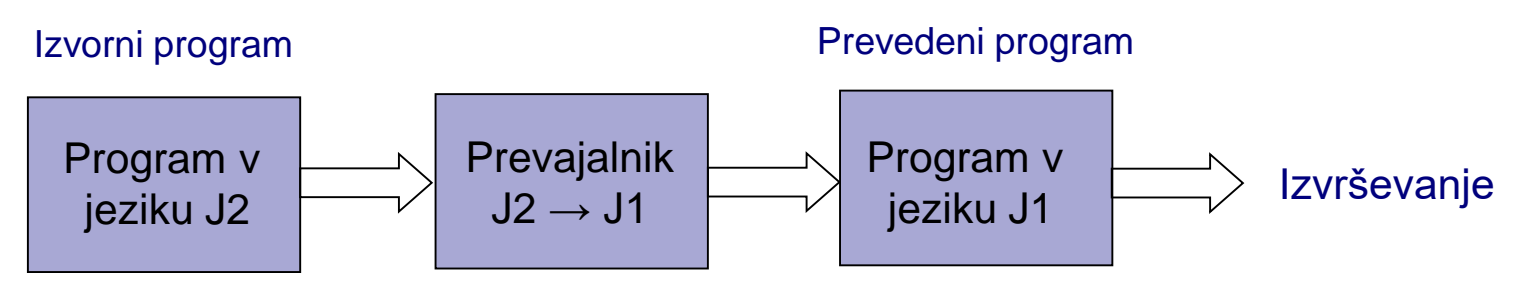

### Interpretiranje

Izvorni program

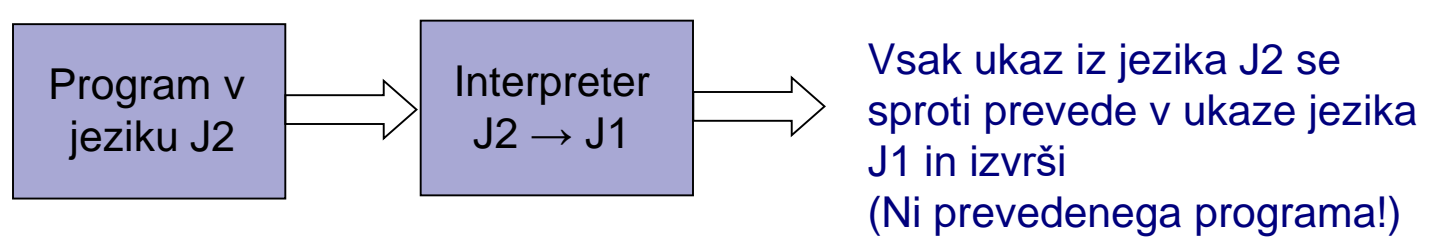

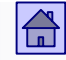

- Prevedeni programi delujejo samo na računalniku s strojnim jezikom, v katerega so bili prevedeni.
- □ Pred prenosom na drugačen računalnik (z drugačnim strojnim jezikom J1) je treba izvorni program znova prevesti.
- Z vključevanjem velikega števila različnih računalnikov v omrežja je postala prenosljivost programov, ki jo omogoča interpretiranje, zelo pomembna.
- Delno prevajanje je neka vmesna rešitev med interpretiranjem in prevajanjem, ki omogoča hitrejše interpretiranje.

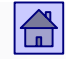

- Delno prevajanje: Izvorni program v jeziku J2 se prevede v program v vmesnem jeziku J1, program v J1 pa se interpretira.
- Delno prevajanje v vmesni jezik J1 omogoča hitrejše interpretiranje, ki pa je vseeno tipično 10-krat počasnejše kot izvajanje v celoti prevedenega programa.
- Tako je omogočena prenosljivost programov pri bistveno manjši izgubi hitrosti, kot če bi uporabili samo interpretiranje.

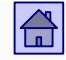

- Primer navideznega računalnika: JVM (Java Virtual Machine)
	- Virtual Machine navidezni stroj (navidezni računalnik) je programska izvedba stroja (računalnika), ki deluje (izvaja programe) enako kot realen stroj (računalnik).
	- Javanski programi se izvajajo tako, da se najprej prevedejo (delno prevajanje) v neki vmesni jezik (Java byte code), ki se interpretira s programom JVM.

### Računalnik s šestimi nivoji (mikroprogramiran)

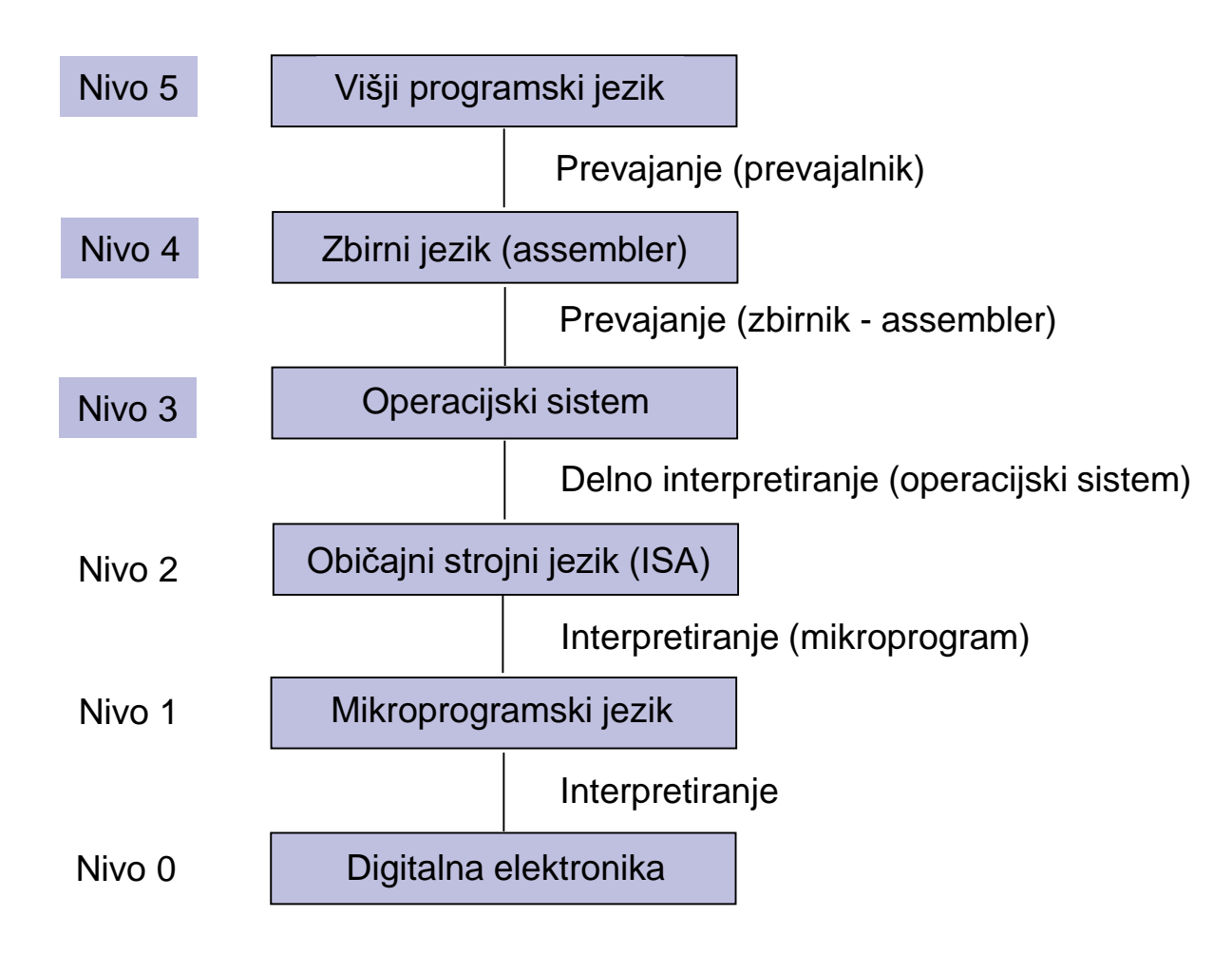

### Računalnik s petimi nivoji (RISC računalnik)

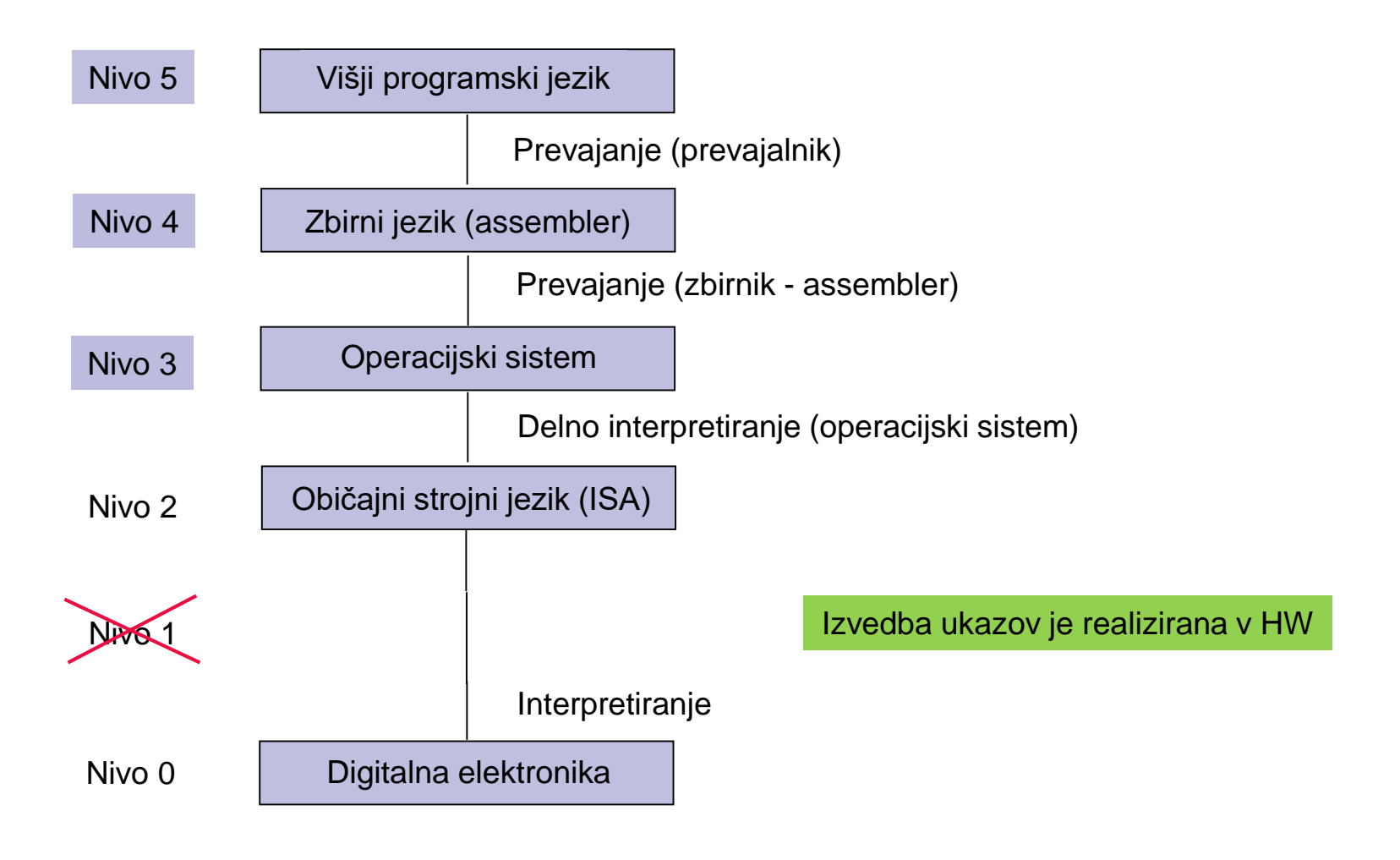

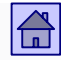

# Strojna in programska oprema računalnika

- Meja med strojnim in programskim delom računalnika ni trdna lahko jo premikamo.
- Vsakega od nivojev lahko realiziramo tako strojno kot tudi programsko.
- Nivo 2 je npr. lahko realiziran s programom, ki teče na drugem računalniku.

Strojna in programska oprema sta logično ekvivalentni.

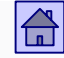

- Vsaka operacija, ki jo izvede programska oprema, se lahko realizira tudi direktno strojno (hardversko).
- Prav tako pa vsak strojni ukaz, ki ga izvaja hardver, lahko simuliramo s programom.
- Razvoj večnivojskih strojev
	- Iznajdba mikroprogramiranja (1951)
	- Iznajdba operacijskega sistema (okrog 1960)
	- Selitev funkcionalnosti v mikroprogram (okrog 1970)
	- Opuščanje mikroprogramiranja (po 1984)
	- Danes običajno kombinacija:
		- kompleksni ukazi običajnega strojnega nivoja so realizirani mikroprogramsko, enostavnejši ukazi so realizirani strojno.

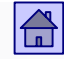

# Osnove delovanja računalnikov - vsebina:

- [3.1 Von Neumannov računalniški model](#page-33-0)
- □ [3.2 Flynnova klasifikacija](#page-12-0)
- [3.3 Glavni pomnilnik v von Neumannovem računalniku](#page-17-0)
- □ [3.4 Amdahlov zakon](#page-32-0)
- [3.5 Jeziki, nivoji in navidezni računalniki](#page-40-0)

[3.6 Primer izvedbe programa v računalniku](#page-50-0)

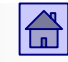

### 3.6 Primer izvedbe programa v računalniku

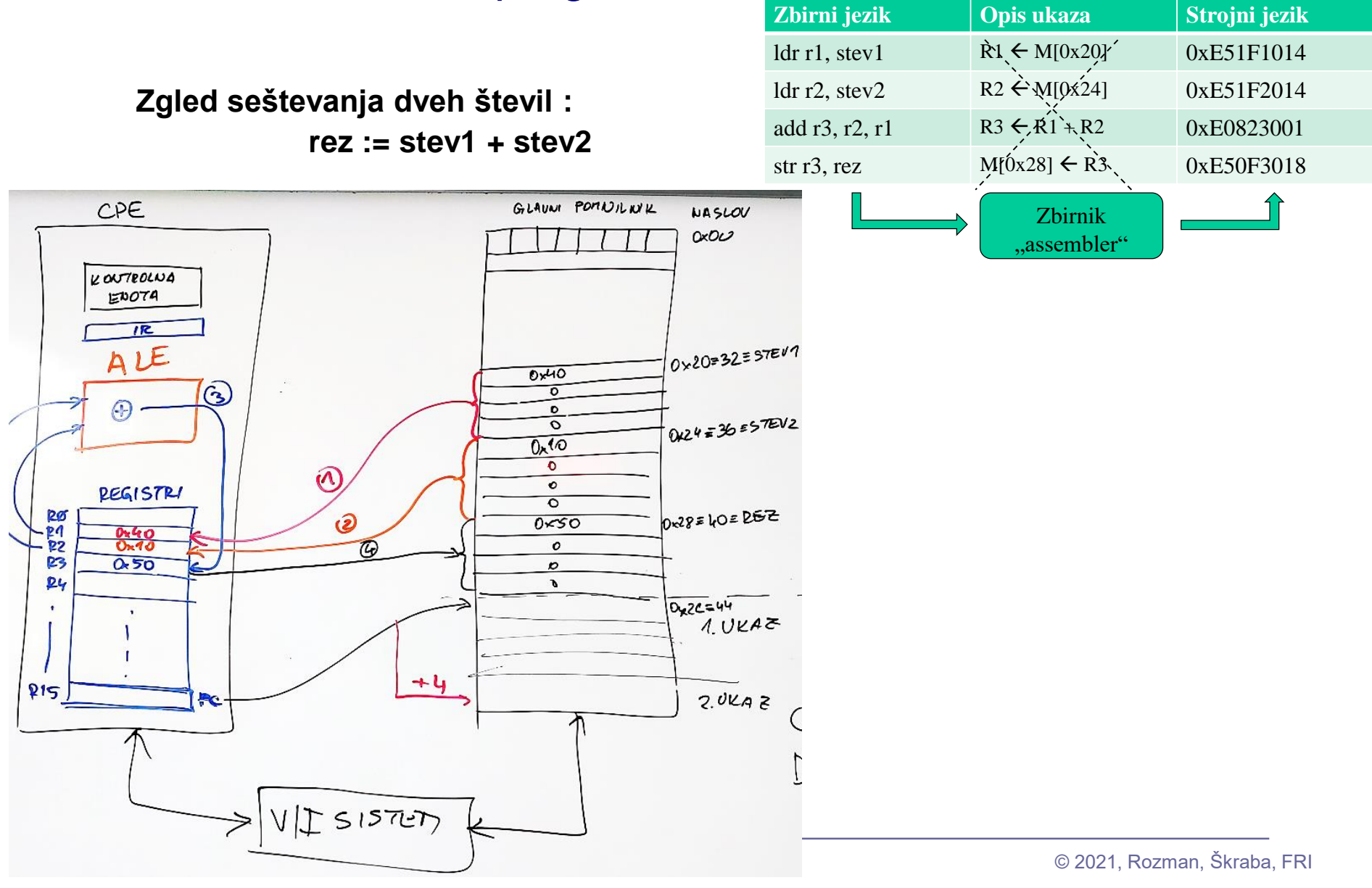

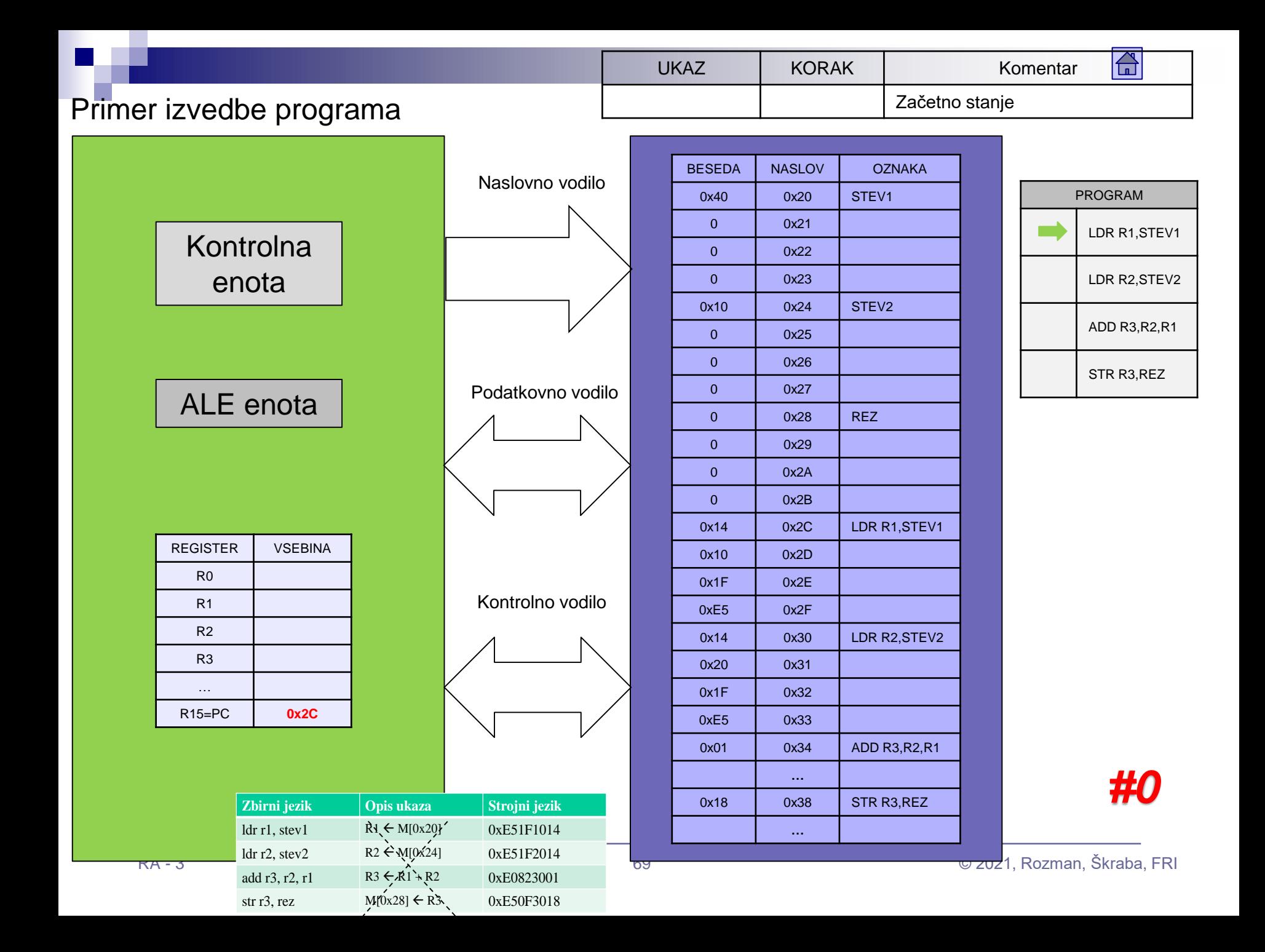

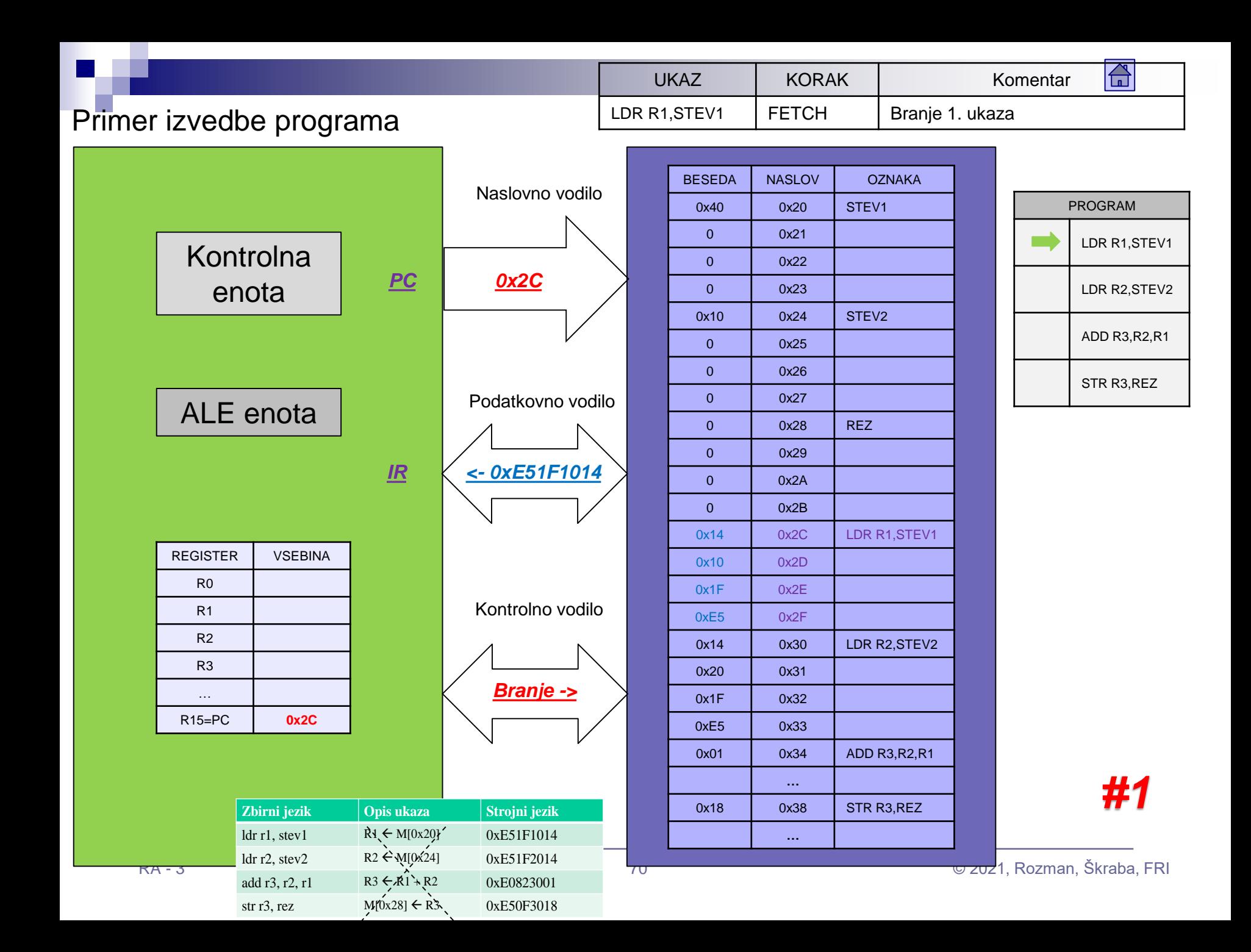

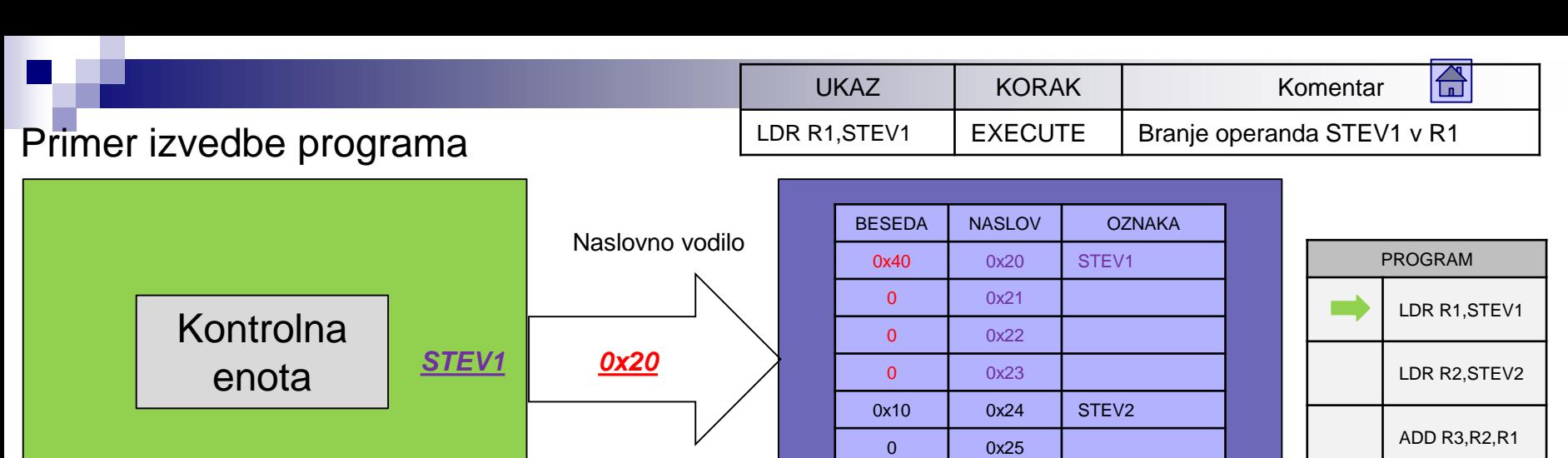

Podatkovno vodilo

*<- 0x00000040*

Kontrolno vodilo

*Branje ->*

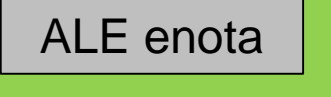

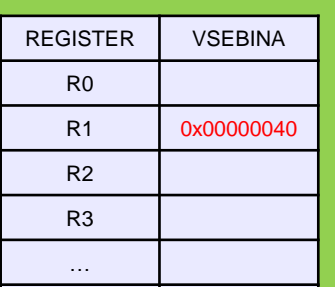

R15=PC **0x30**

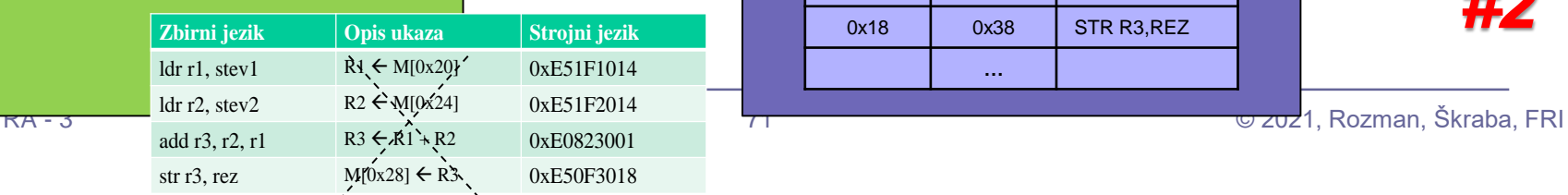

*R1*

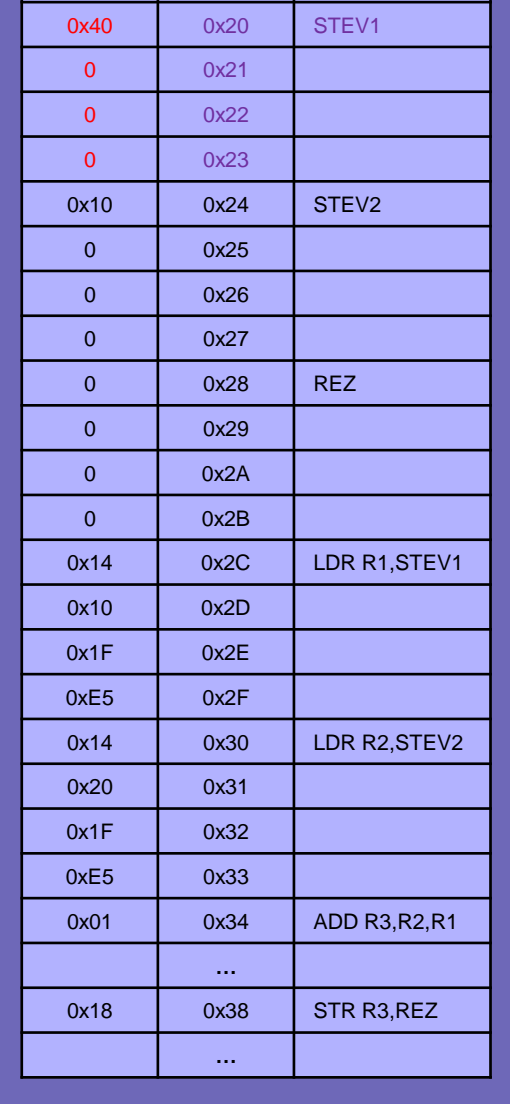

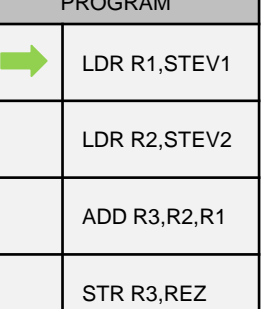

*#2*

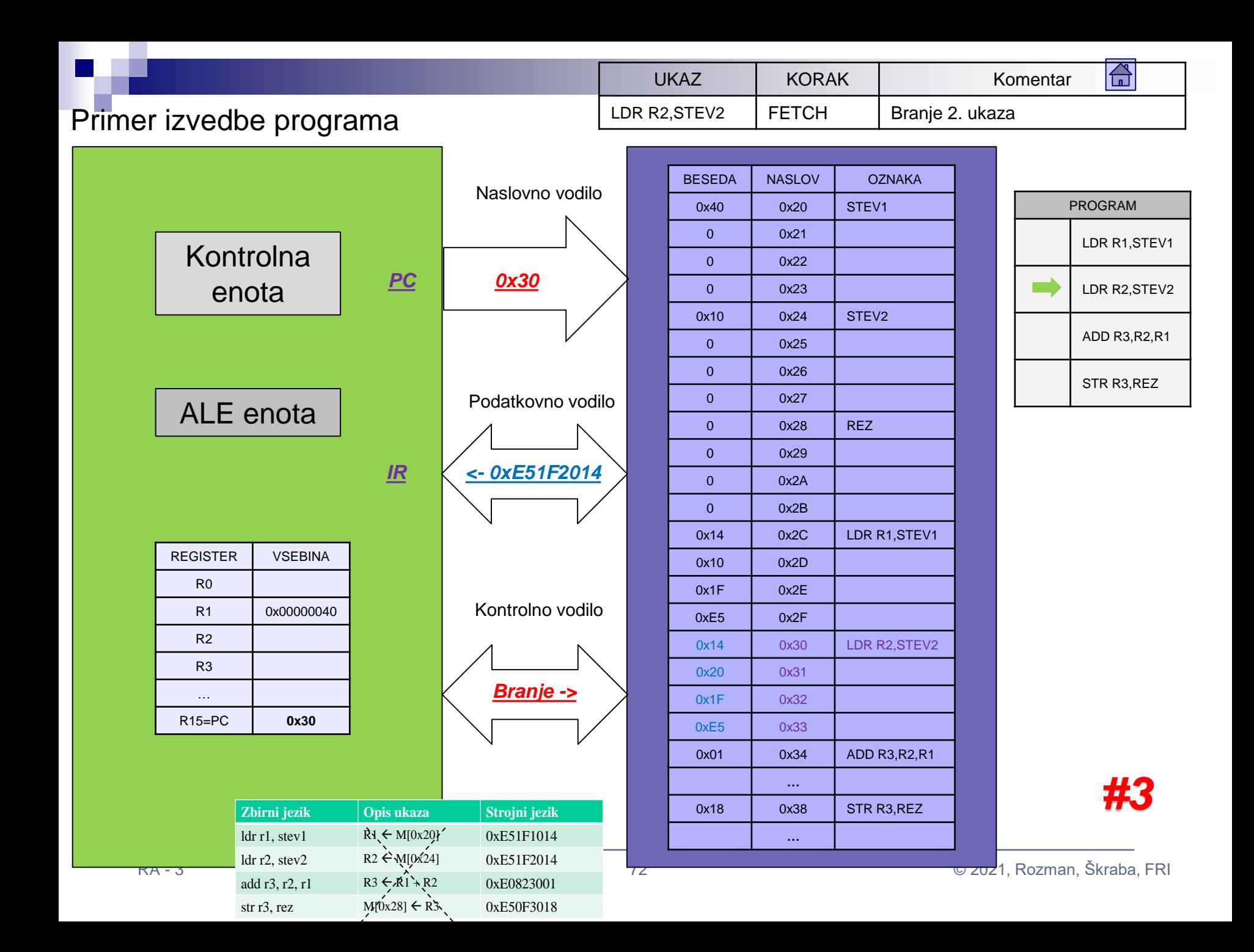

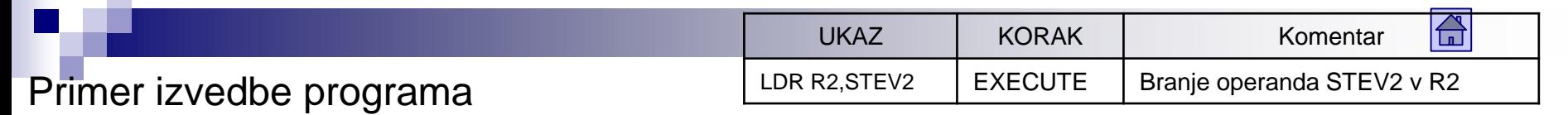

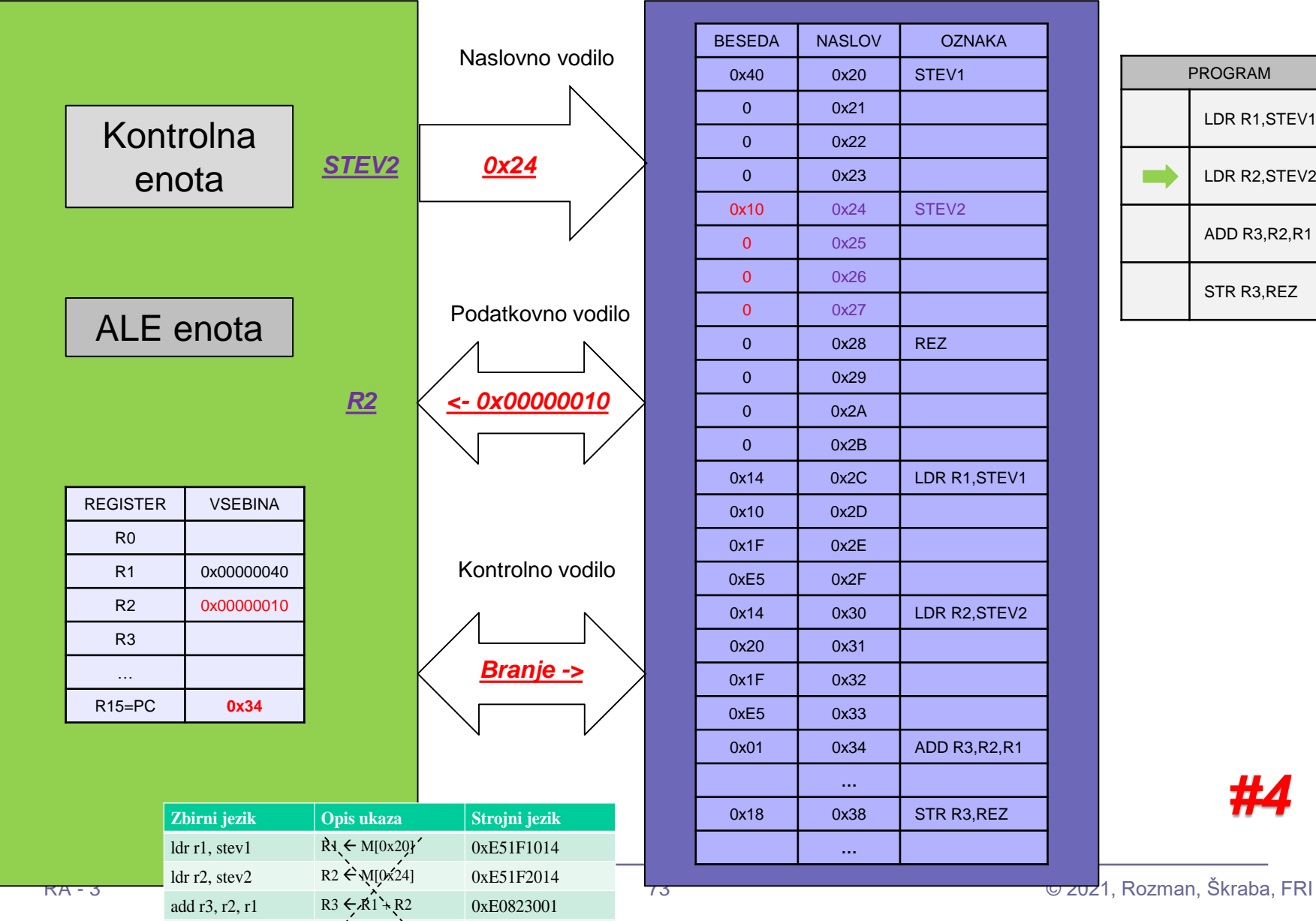

str r3, rez  $M[0x28] \leftarrow R3$   $0xE50F3018$ 

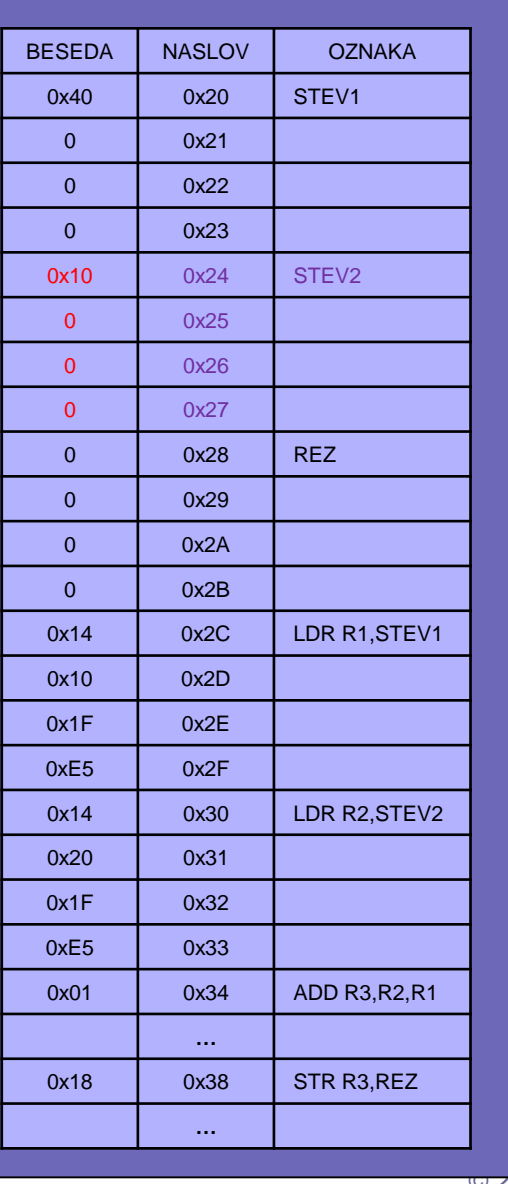

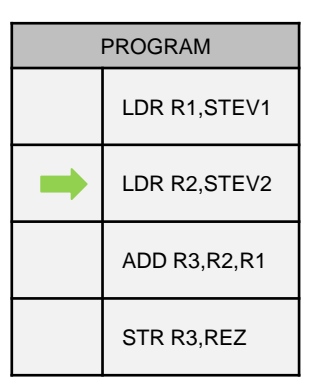

*#4*
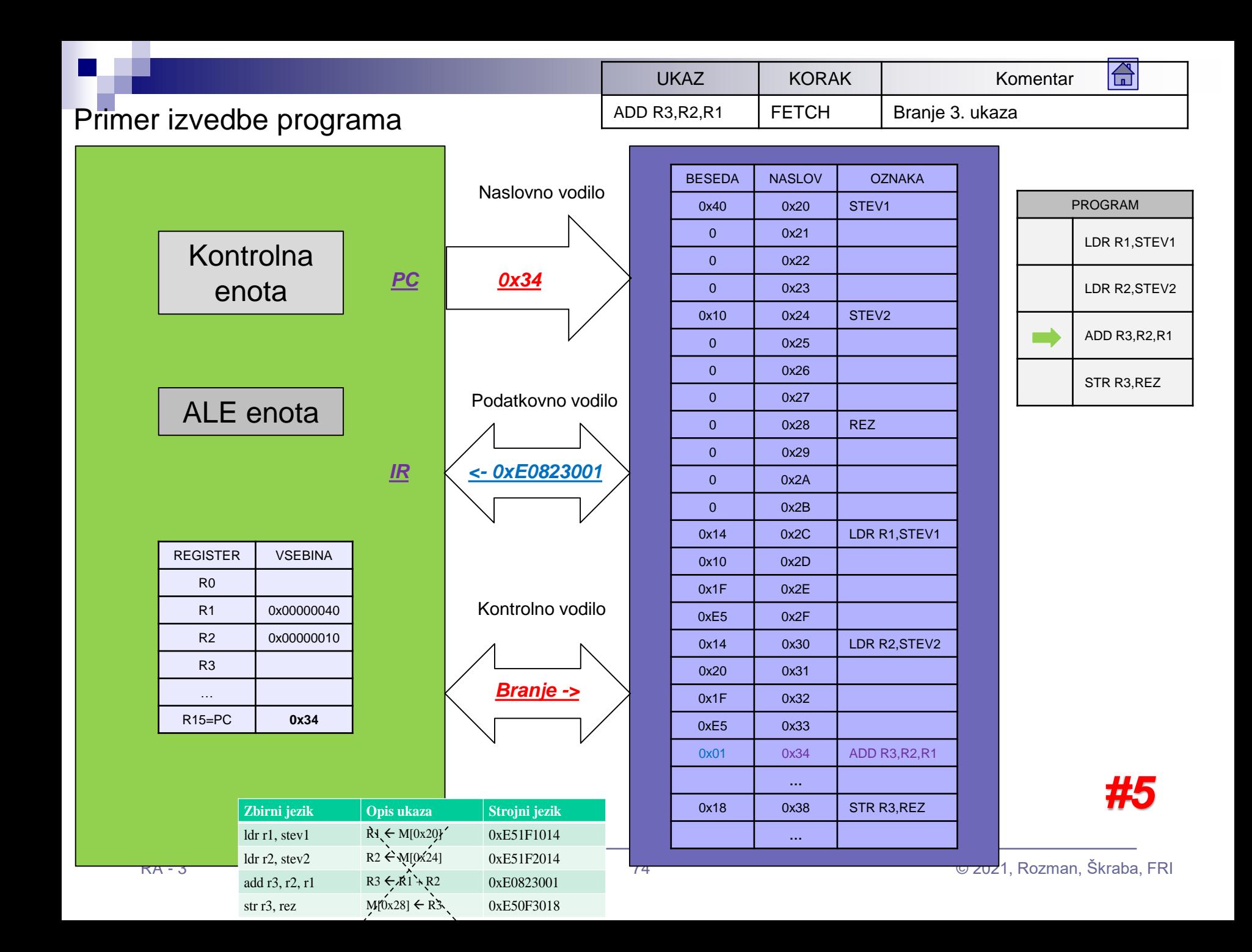

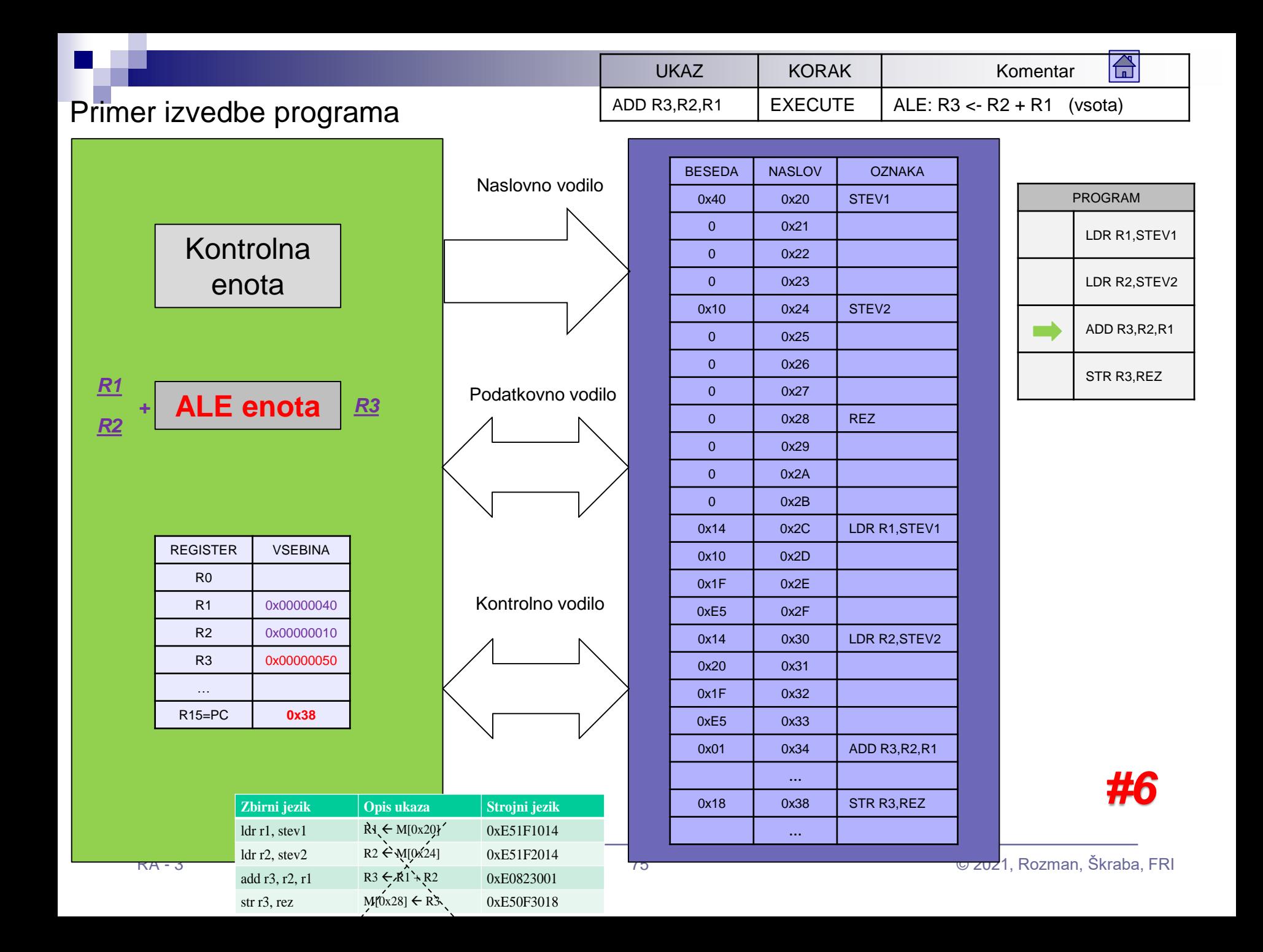

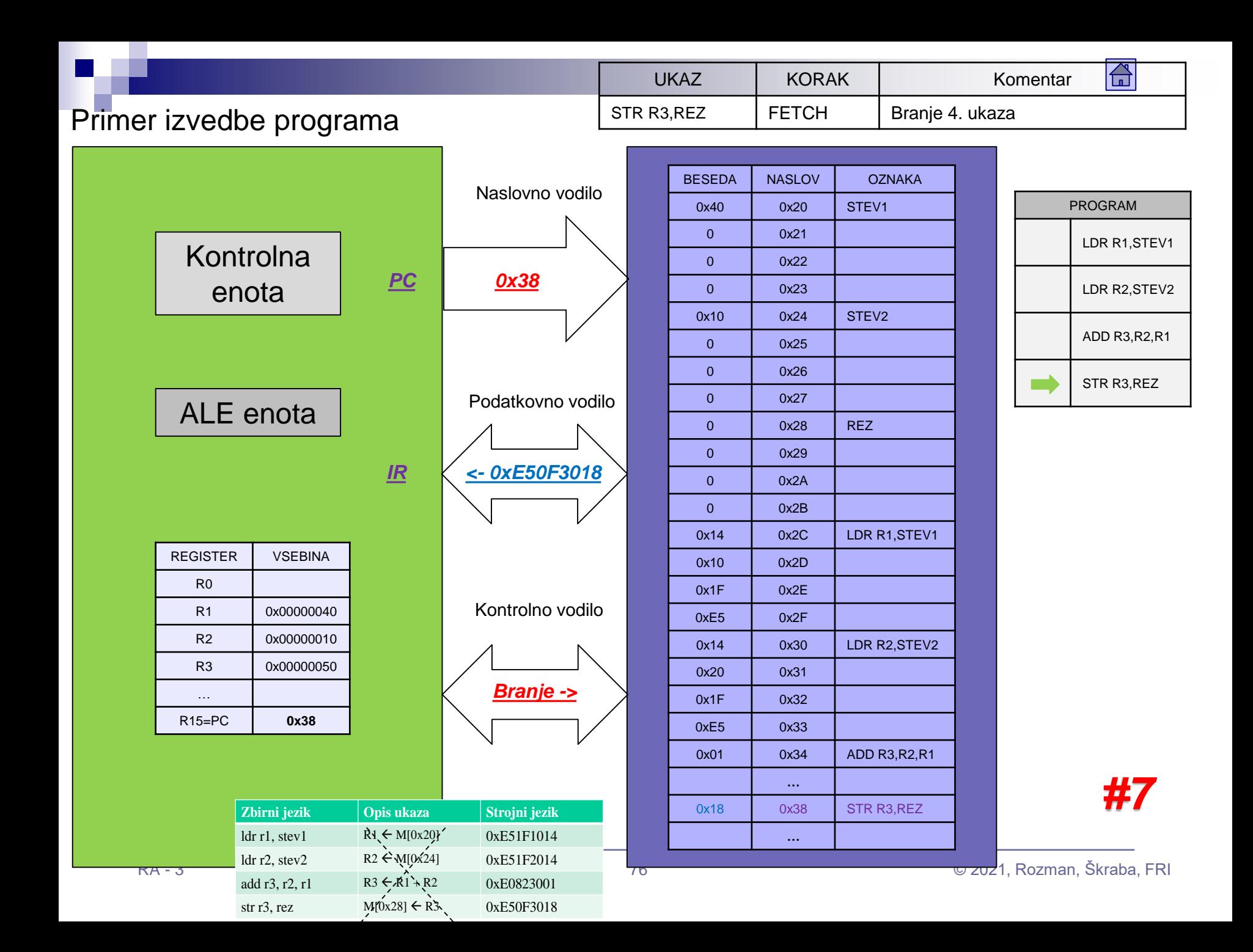

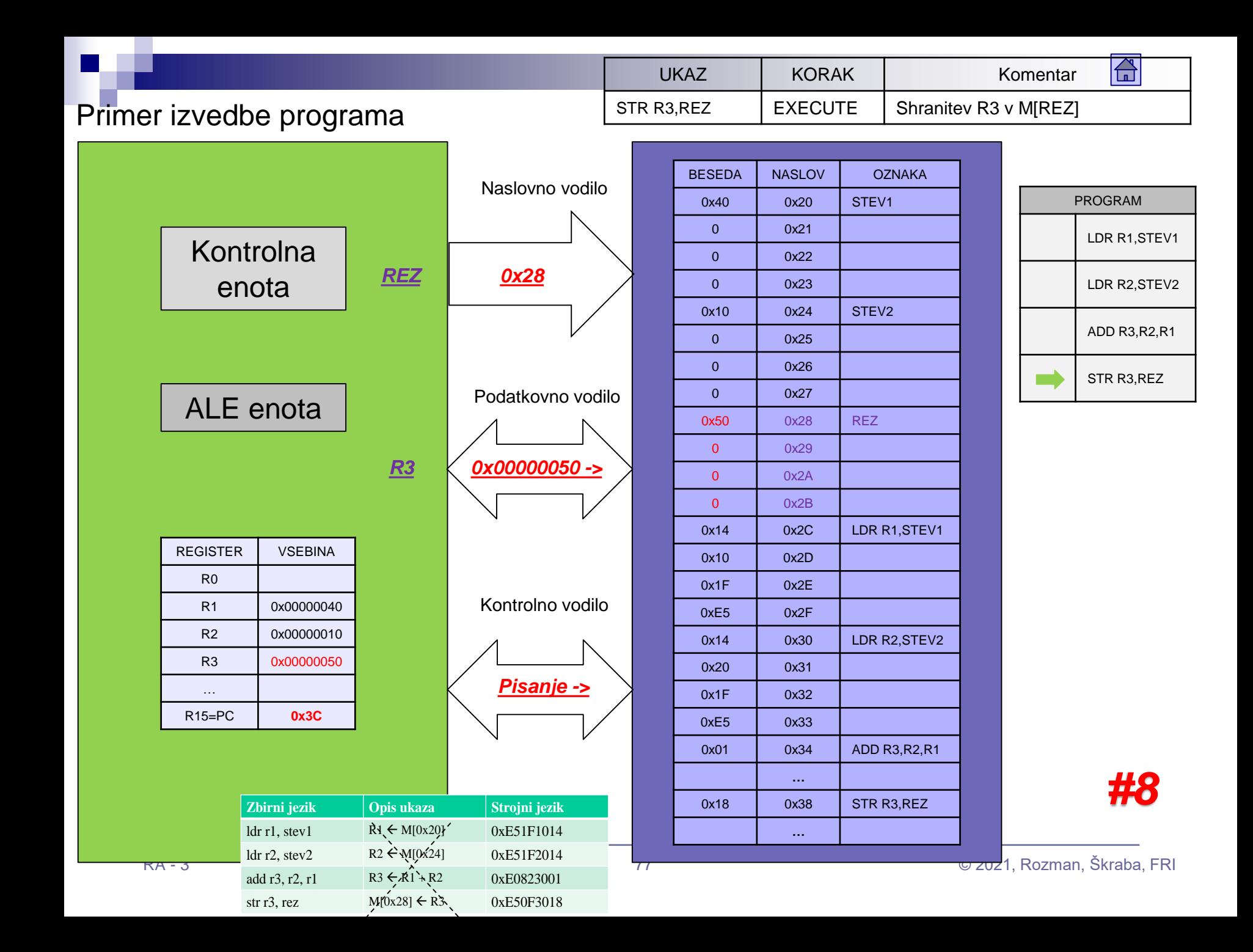

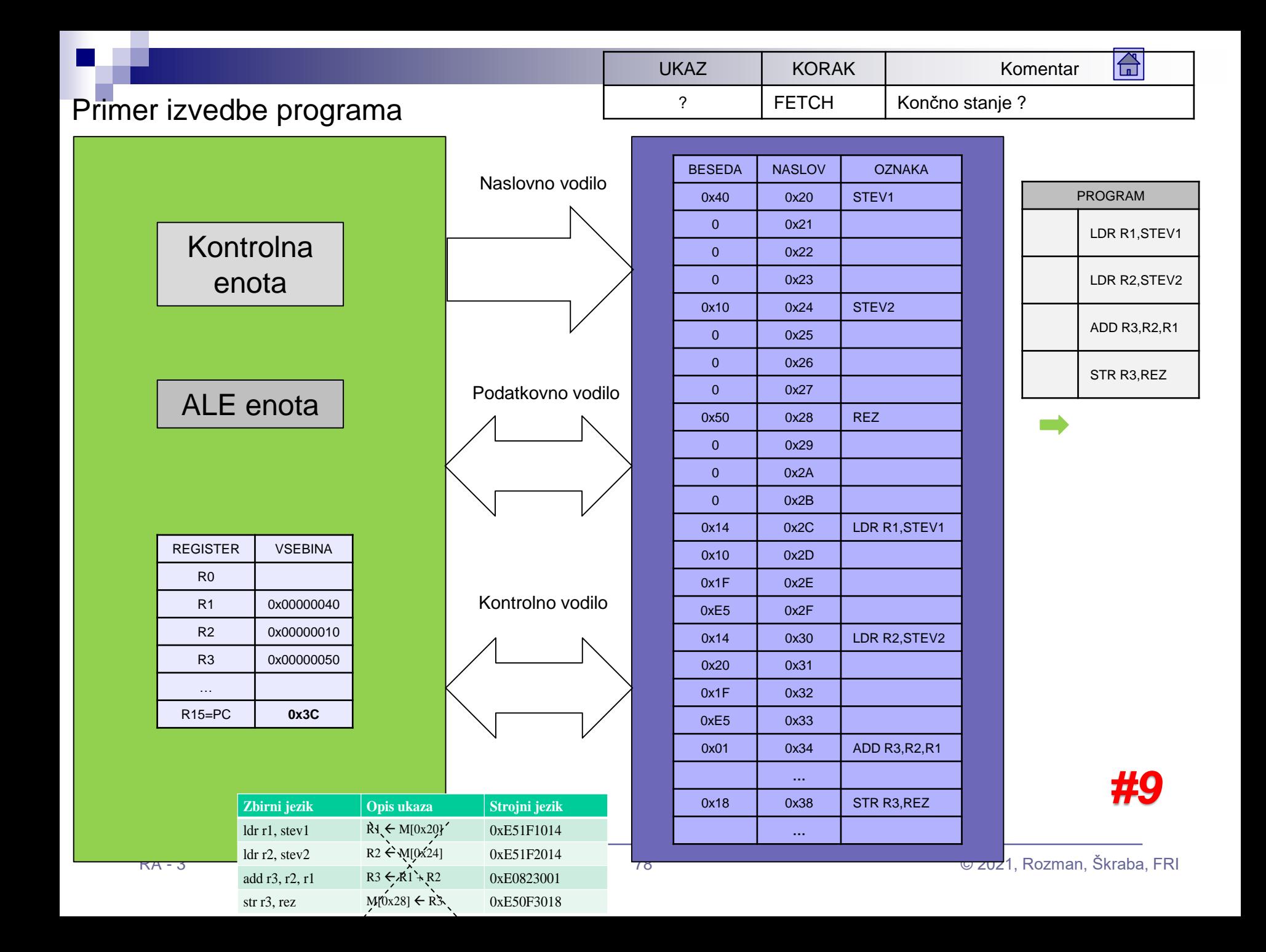

## Primer izvedbe programa: Tabela izvedbe (izpolnite za vajo)

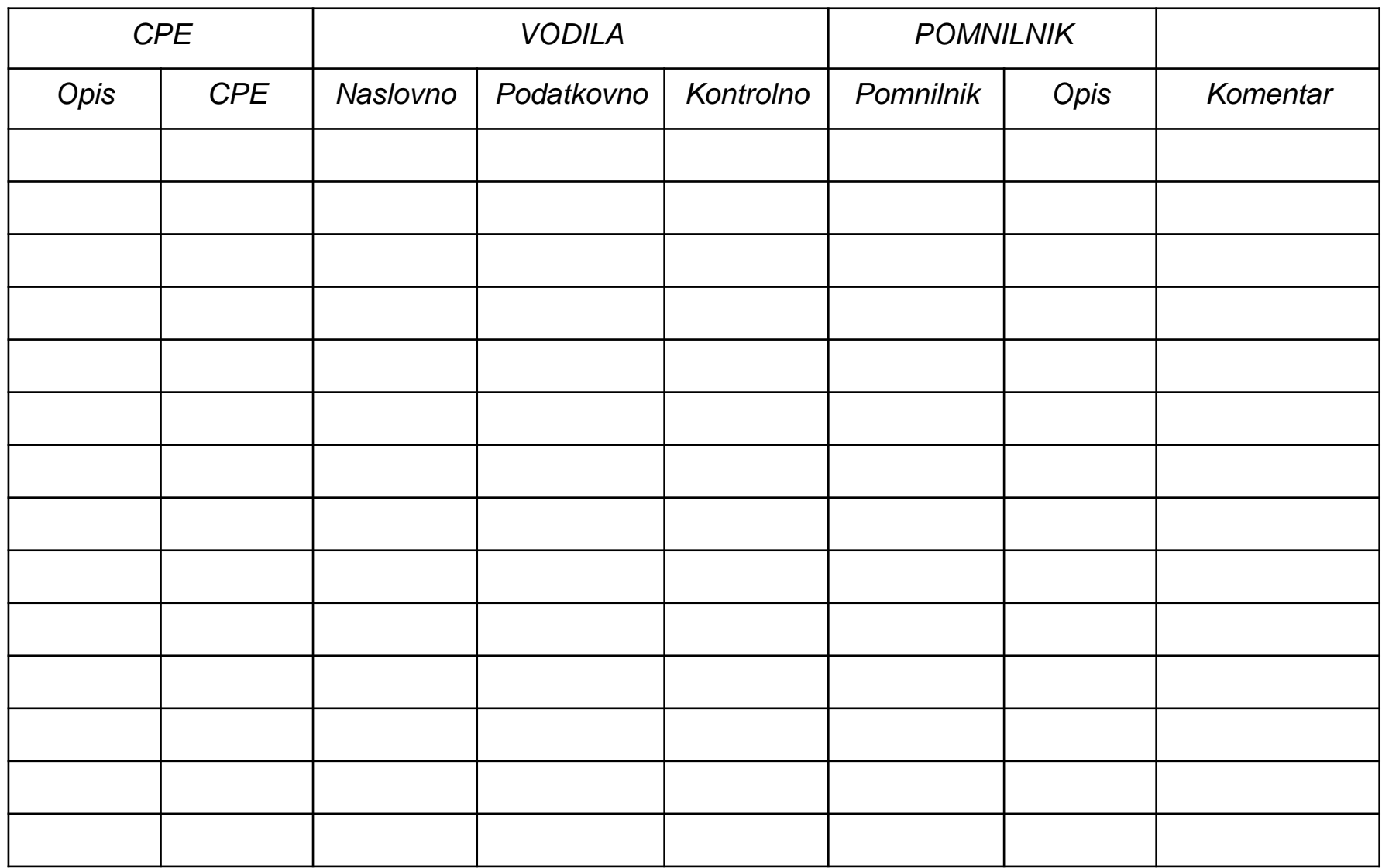